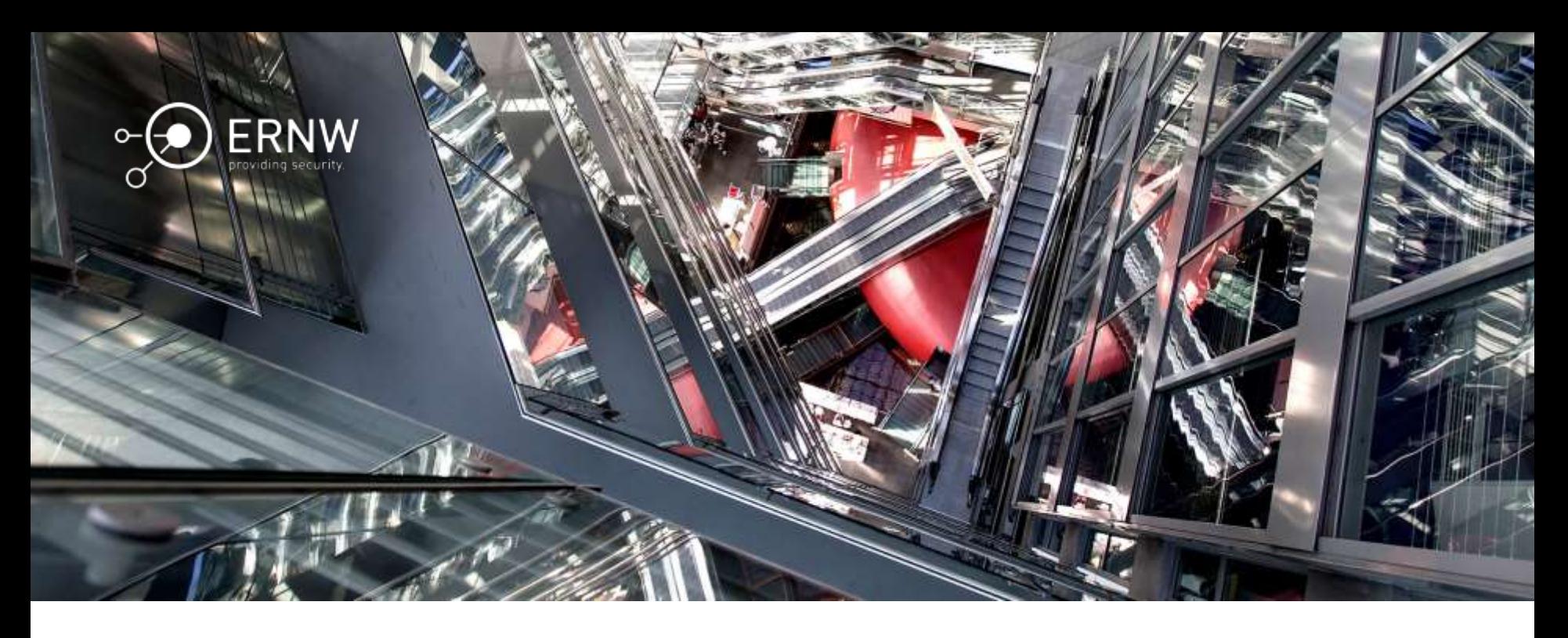

1

#### Attacking BaseStations

Hendrik Schmidt <hschmidt@ernw.de> Brian Butterly <br/>bbutterly@ernw.de>

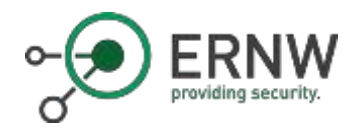

#### Who we are

- o Old -school network geeks, working as security researchers for
- o Germany based ERNW GmbH
	- o Independent
	- o Deep technical knowledge
	- o Structured (assessment) approach
	- o Business reasonable recommendations
	- o We understand corporate
- o Blog: www.insinuator.net
- o Conference: www.troopers.de

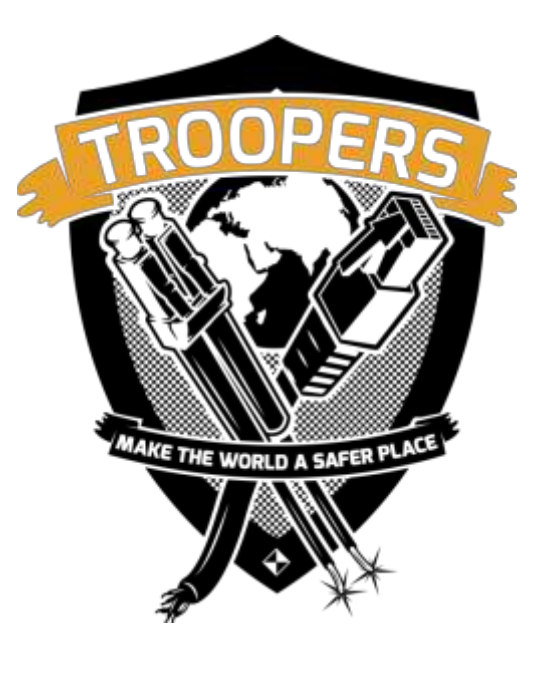

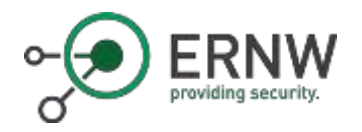

#### **Motivation**

- o The 4G standard introduces a lot of new technologies providing modern services to the customer.
	- o This includes features as VoLTE, SON, ..........Trust and optional controls
- o BaseStations are the big (and small) antennas in the field
- o With our research we want to bring visibility to
	- o How the environment works
	- o What providers do
	- o What vendors do

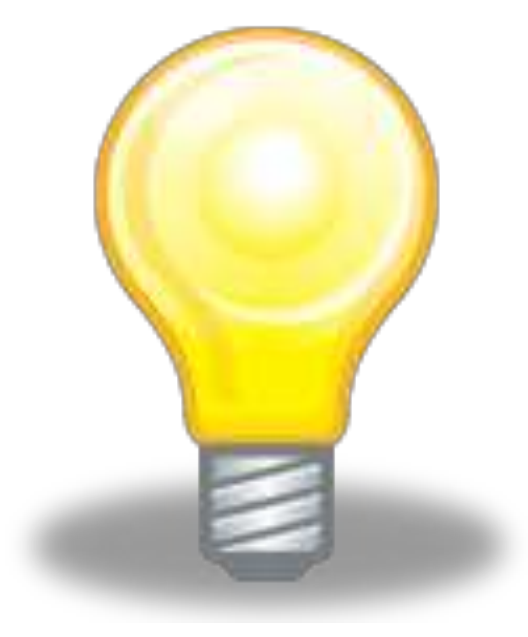

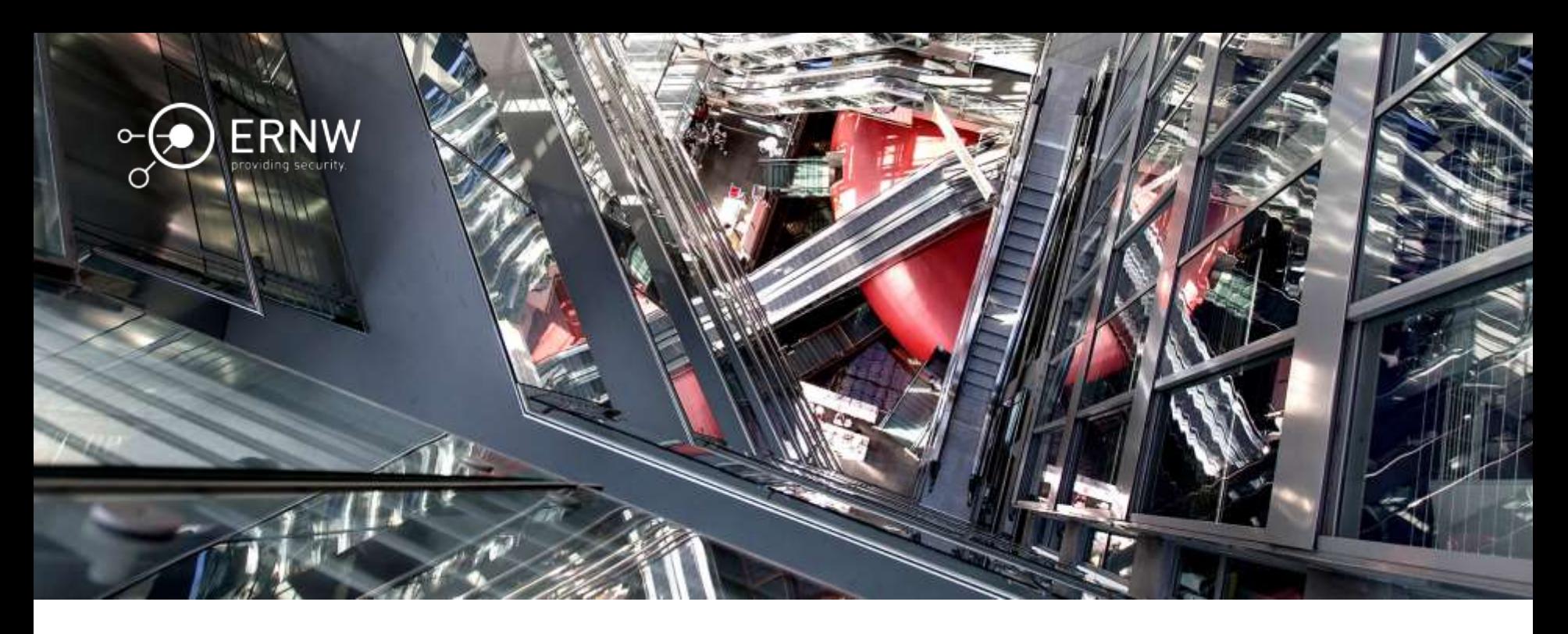

#### Introduction

From 2G to 4G Telecommunication Networks

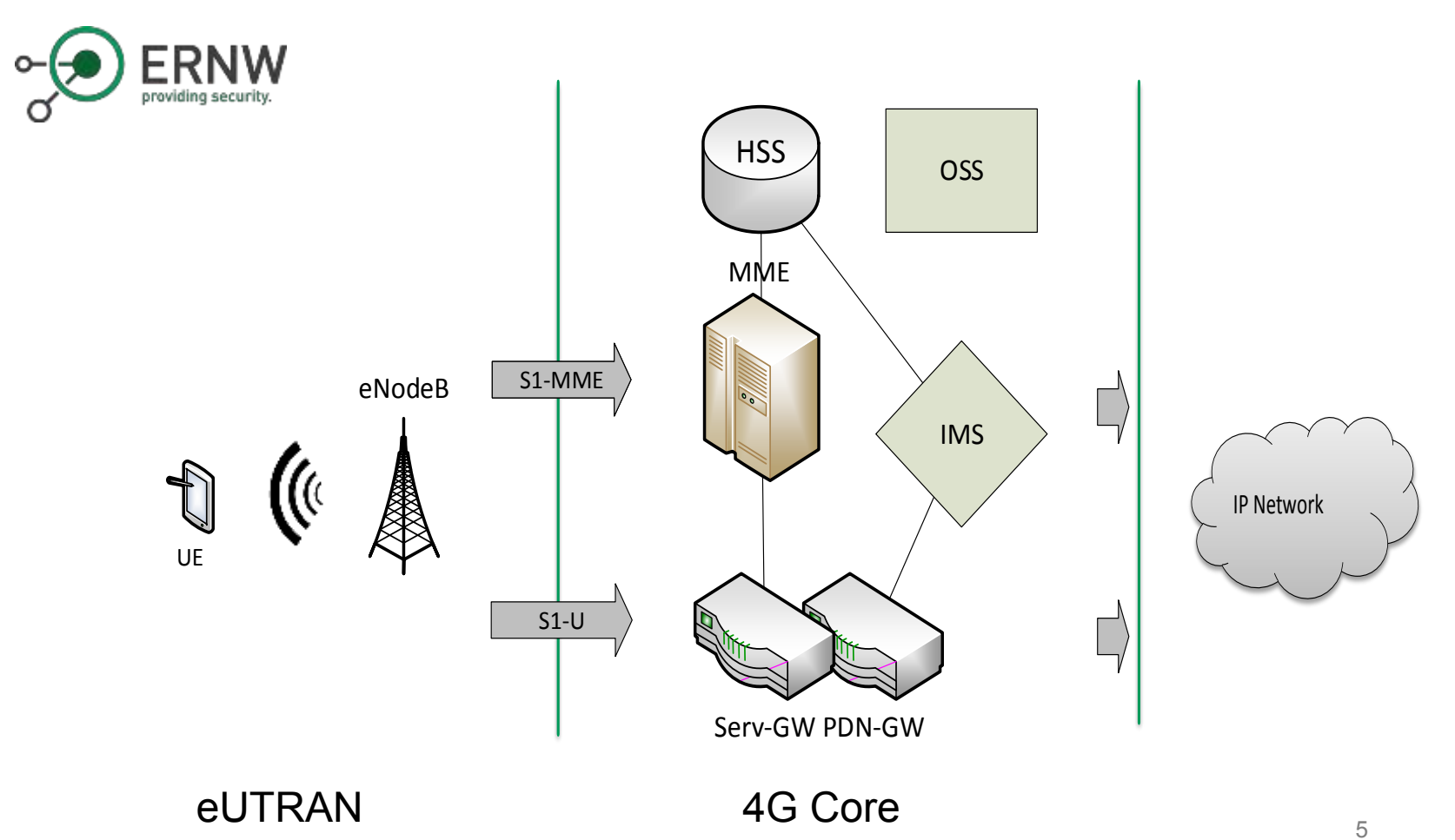

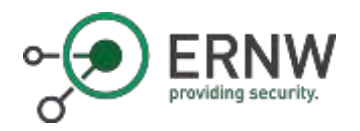

#### **Typical Environment?**

Source: worldlte.blogspot.com

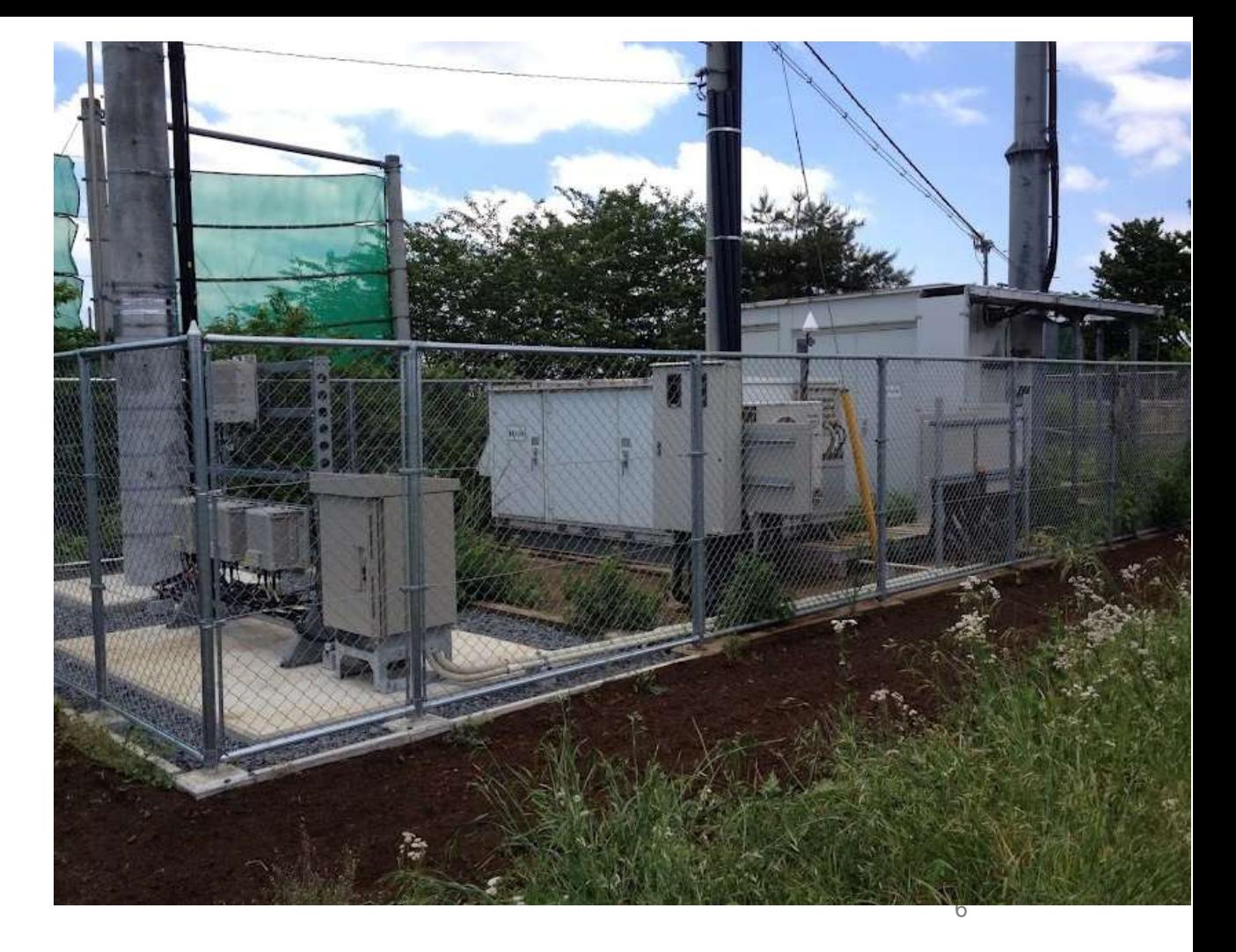

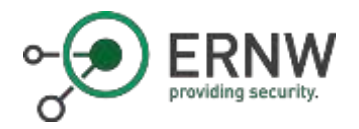

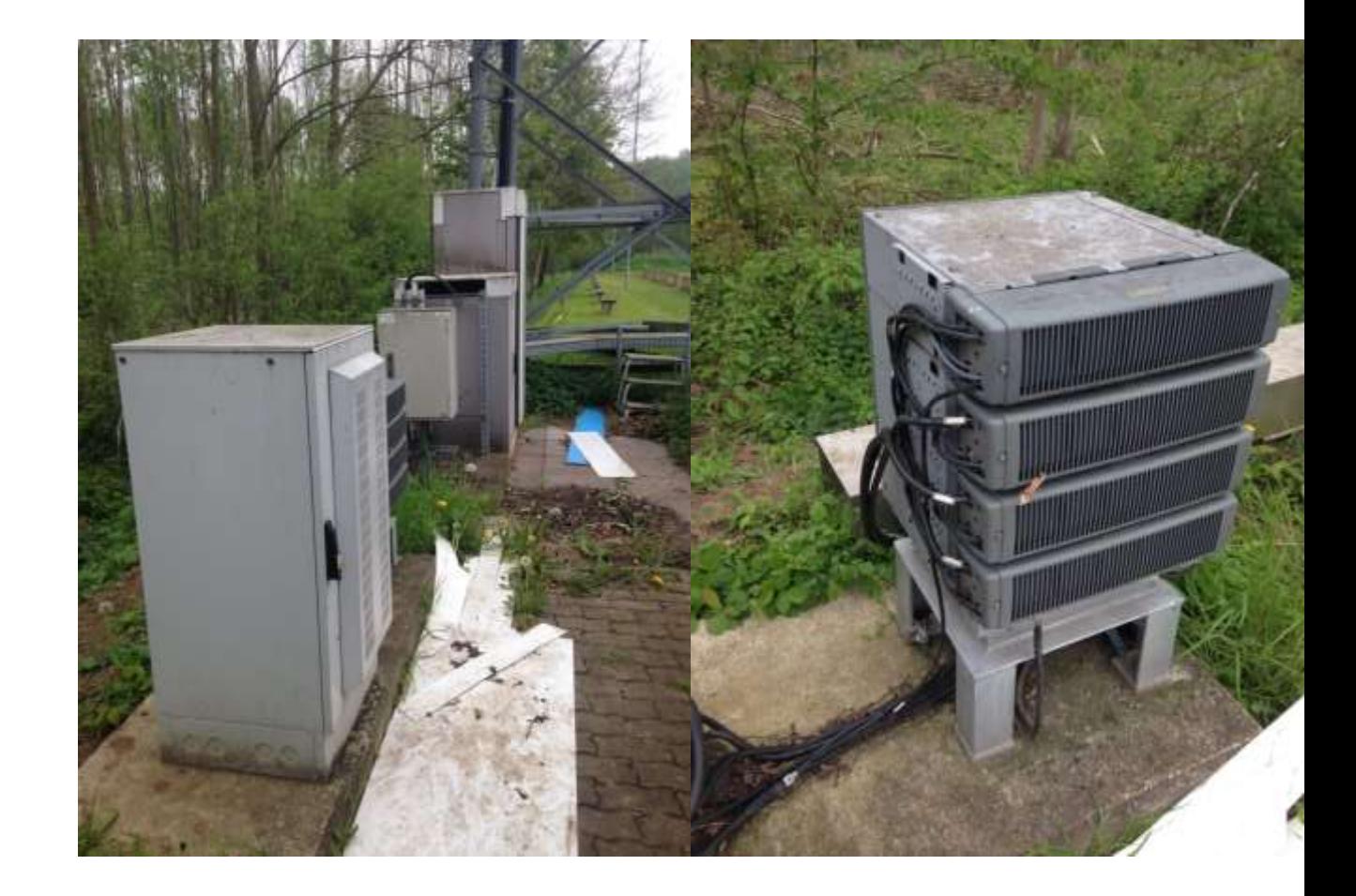

**Typical Environment?**

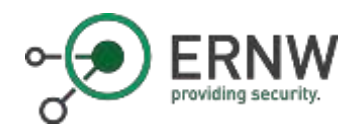

#### BaseStation Physical Setup

- o Usually a closed /outdoor rack
	- o Baseband Unit (BBU) (or multiple)
	- o Power Distribution Unit (PDU)
	- o Power Supply Unit (PSU)
	- o Ventialation
	- o Temperatur/ Humidity Sensors
	- o Alarm Sensors
- o Extra box with power connections

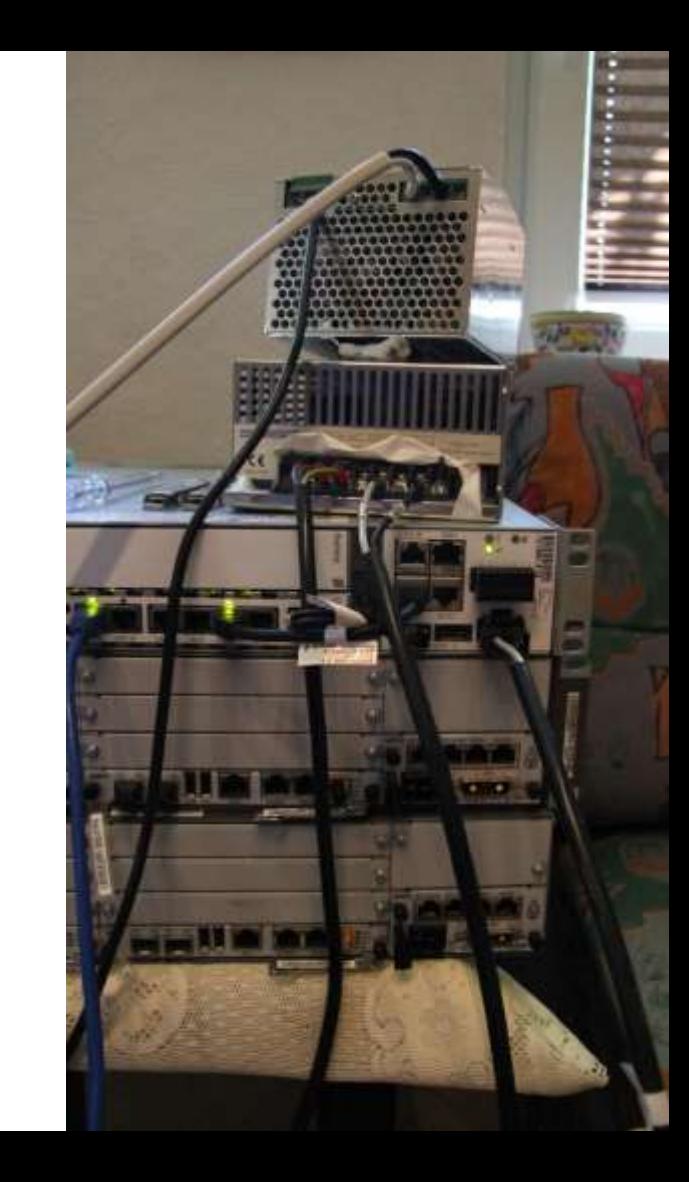

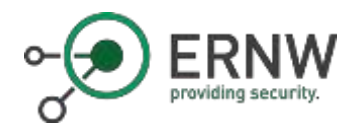

#### The Idea

- 1. Understand BaseStation Setup
- 2. Purchase an old BaseStation out of the field
- 3. Get BS running in an emulated environment
- 4. Perform an evaluation of configuration & security

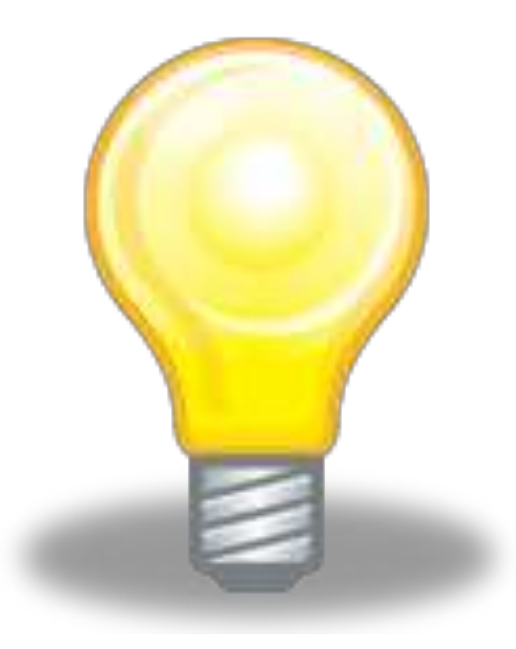

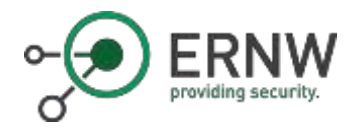

#### What we need: Basestation Physical Setup

- o Base Band Unit (BBU)
	- o Usually standing on the ground
- o Remote Radio Head/Unit (RRH/RRU)
	- o May be placed on the cell mast or on the ground
- o Antenna
	- o Come in various shapes and sizes
	- o Nowadays often vector antennas
- o All active parts are interconnected
	- o BBU, RRU, sensors, power supply, vents

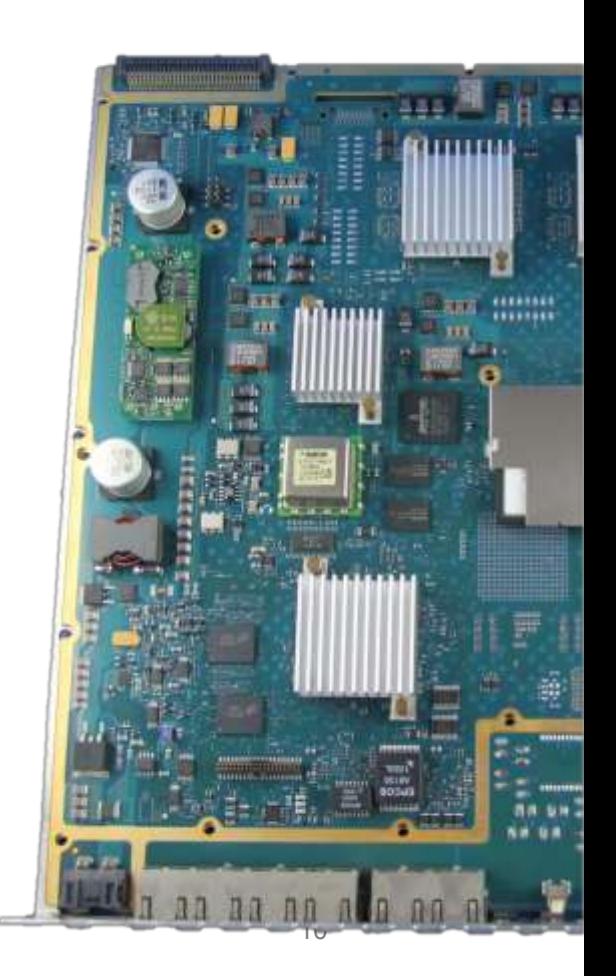

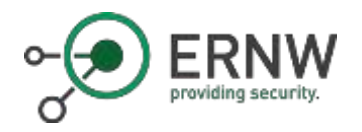

# Power Supply RRU

- o Components run on -48V
	- o Not +-48V (96V differential)
	- o Basically just 48V connected the other way round

- o Basically receives raw RF signals via Fiber and sends them out via Copper
	- o Towards the antenna
- o Usually capable of serving a specific frequency band

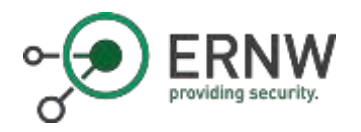

#### Most important Unit: the BBU

- o Frame for holding power unit and functional blades
- o Sometimes have a backplane for interconnection between components
	- o Arbitrary PCB connectors
	- o Multiple interfaces (LAN, UART, Arbitrary, CAN)
- o Functional blades decide the network type
	- o Ericsson: DUL/DUW/DUG -> Digitial<br>Unit LTE/WCDMA/GSM
- o Slots for multiple blades
	- o Single BBU could serve GSM and **WCDMA**
	- o Depends highly on specific BBU and blade combination
- o Single blade can serve multiple cells
	- o Using sector antennas a single mast could i.e. serve 4 cells in 4 different directions

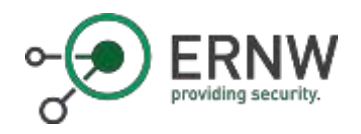

## Variants of an eNodeB

- o Come in different shapes and sizes.
	- o Rack, "Small-Boxes", Portable
- o Different types for different size cells.
	- o Macro (>100m), Micro (100m), Pico (20-50m), HeNB (10-20m)
	- o (WiFi/WiMax)
- o Termination Point for Encryption
	- o RF channel encryption
	- o Backend channel encryption

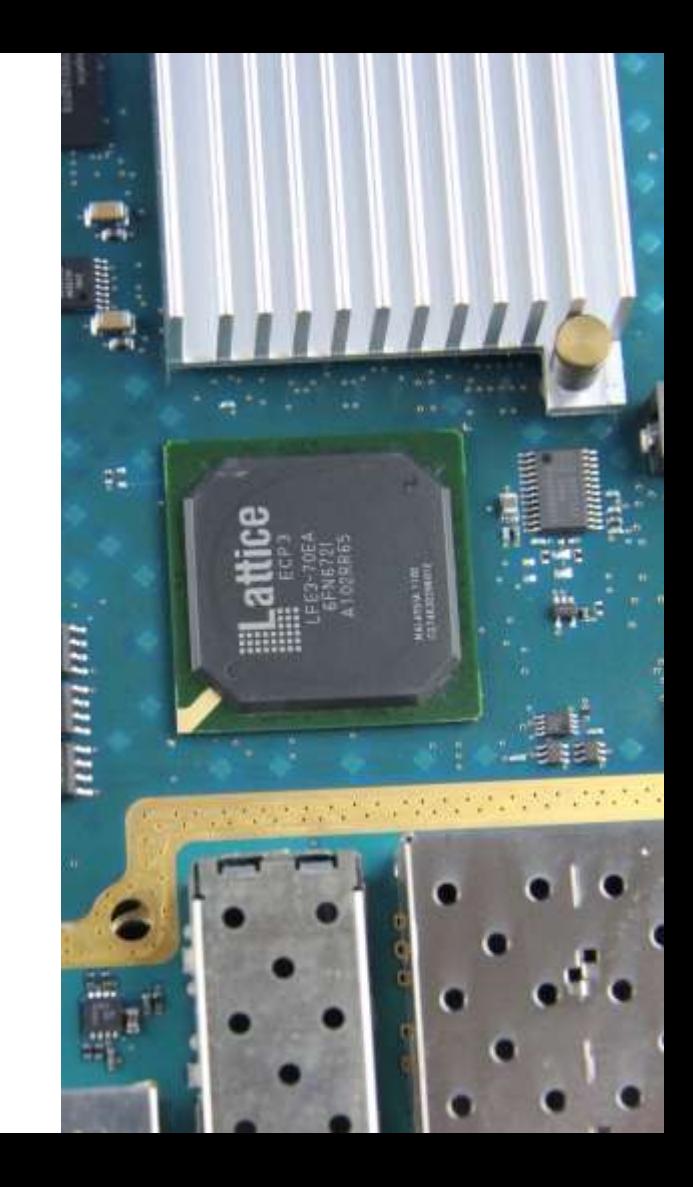

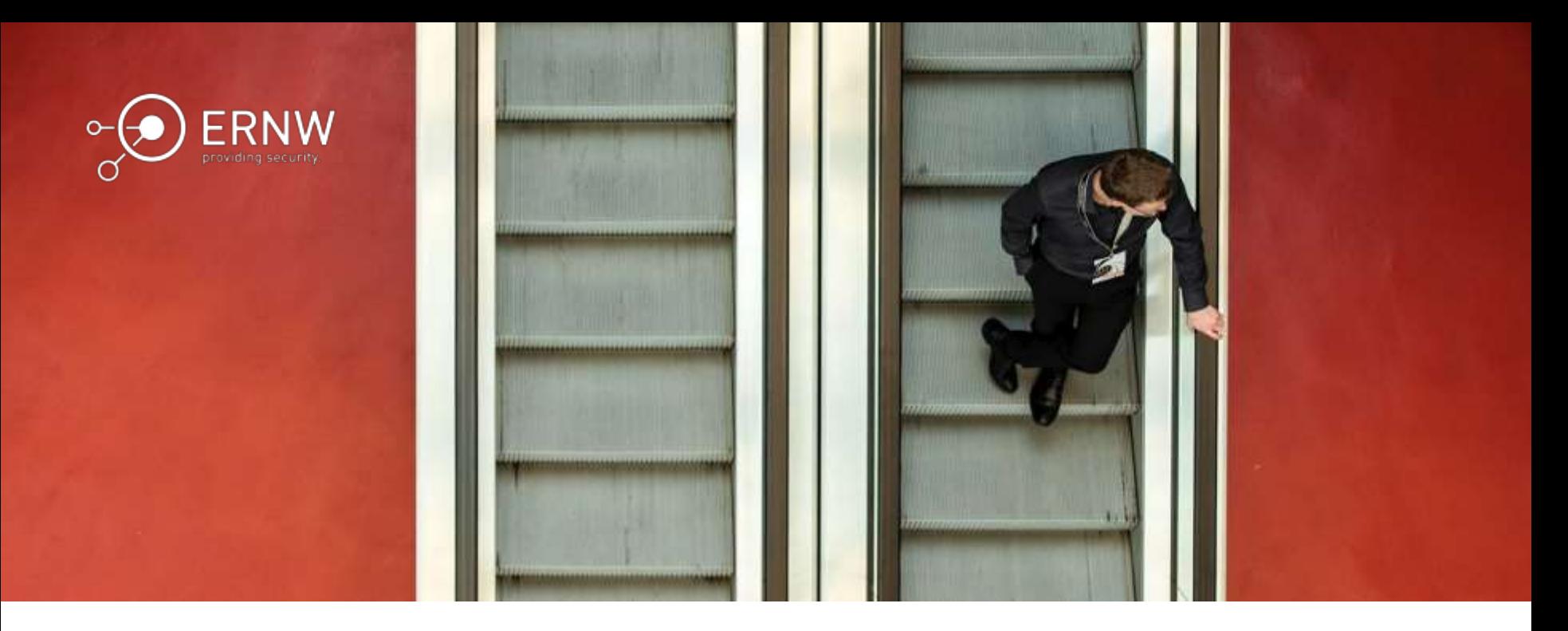

#### Implementing a Lab

Just a Quick HowTo

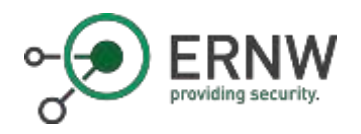

#### How to Start…

- o Purchasing a BTS is not easy, you have to be aware of the architecture
- $\circ$  Searching for "eNodeB" is not working very well because every vendor has its own architecture, boards, and naming
- o Some helpful words:
	- o Nokia FlexiBTS
	- o Huawei BBU + LMPT/UMPT
	- o Ericsson RBS + DUL
	- o ALU MBS

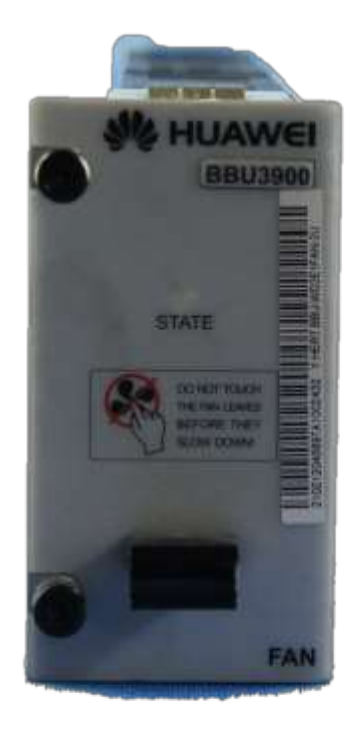

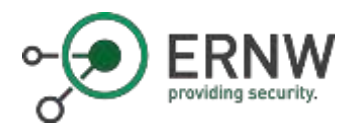

Ebay  $\odot$ 

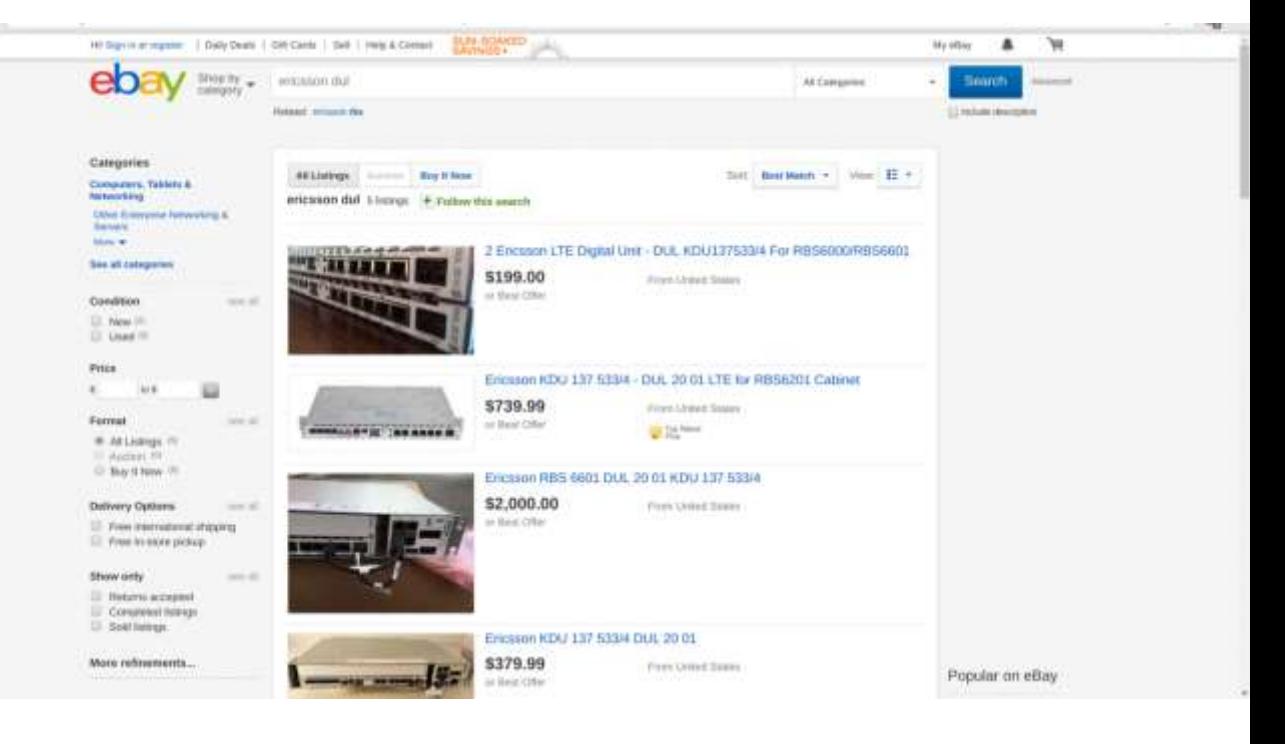

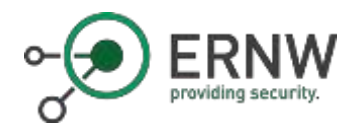

### Lab Setup – What You Need

- o A Basestation
	- $\circ$  The RRU is optional if you just want to play with the BTS itself
- o Power Supply
	- $\circ$  -48V ~ 5A will be sufficient
- o Power Connectors
	- o Good luck ;-)
	- o The devices sometimes have strange plugs, so you might need some time to find or make them

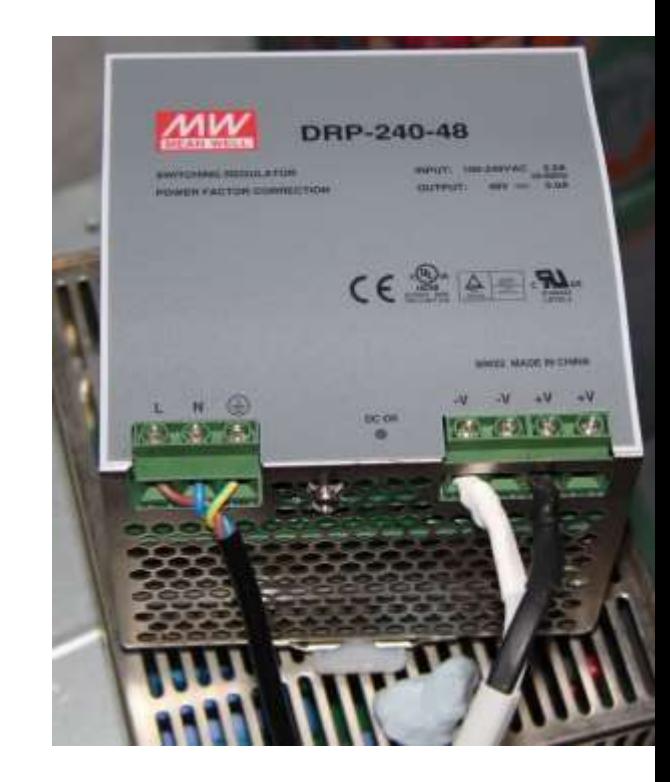

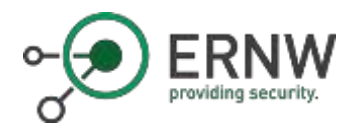

### Lab Setup – What You Need

- o Proper switch
	- o Depending on the model and configuration the backhaul interface will be using multiple VLANs (signaling, configuration)
- o Stack of network cables
- o A Box/VM
	- o Be prepared to set up multiple IP addresses
	- o Virtual interfaces with VLANs
	- o NTP server

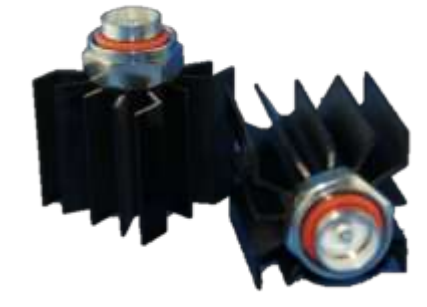

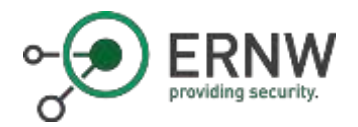

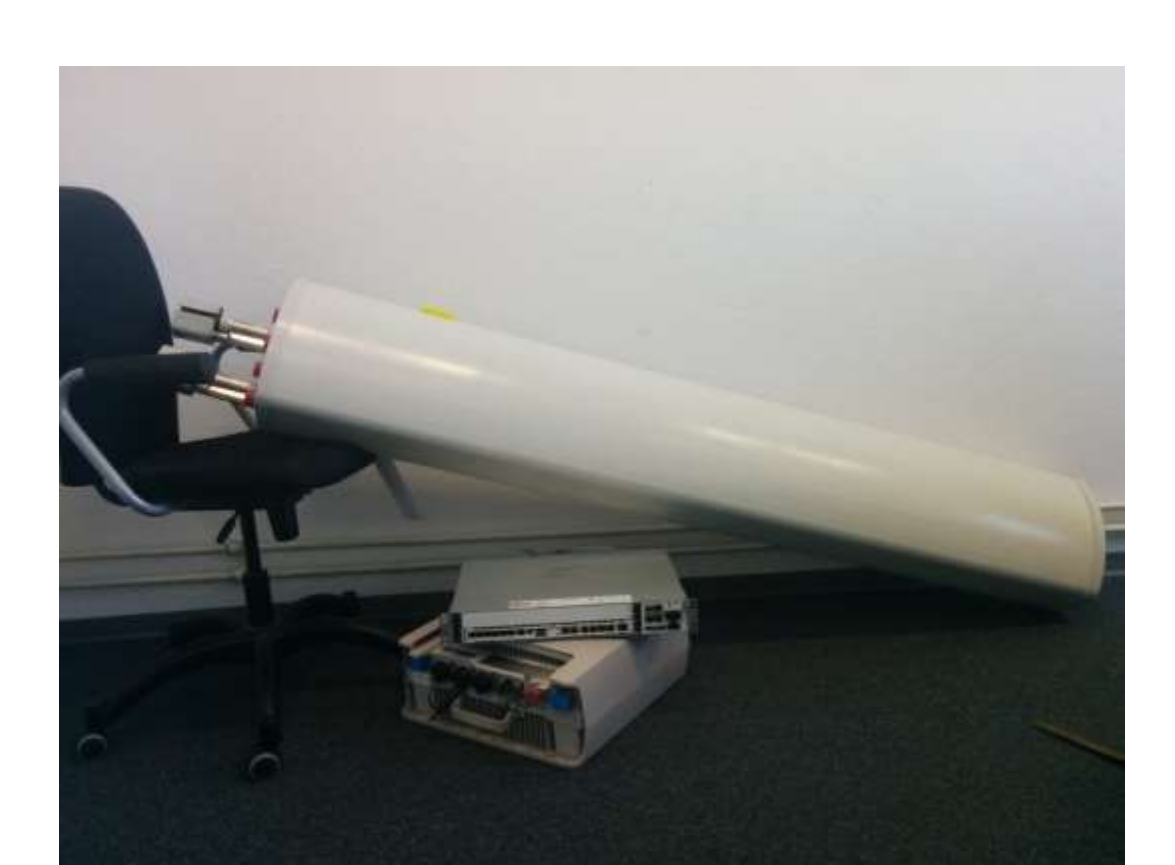

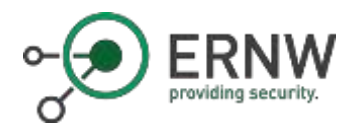

Our Lab  $\odot$ 

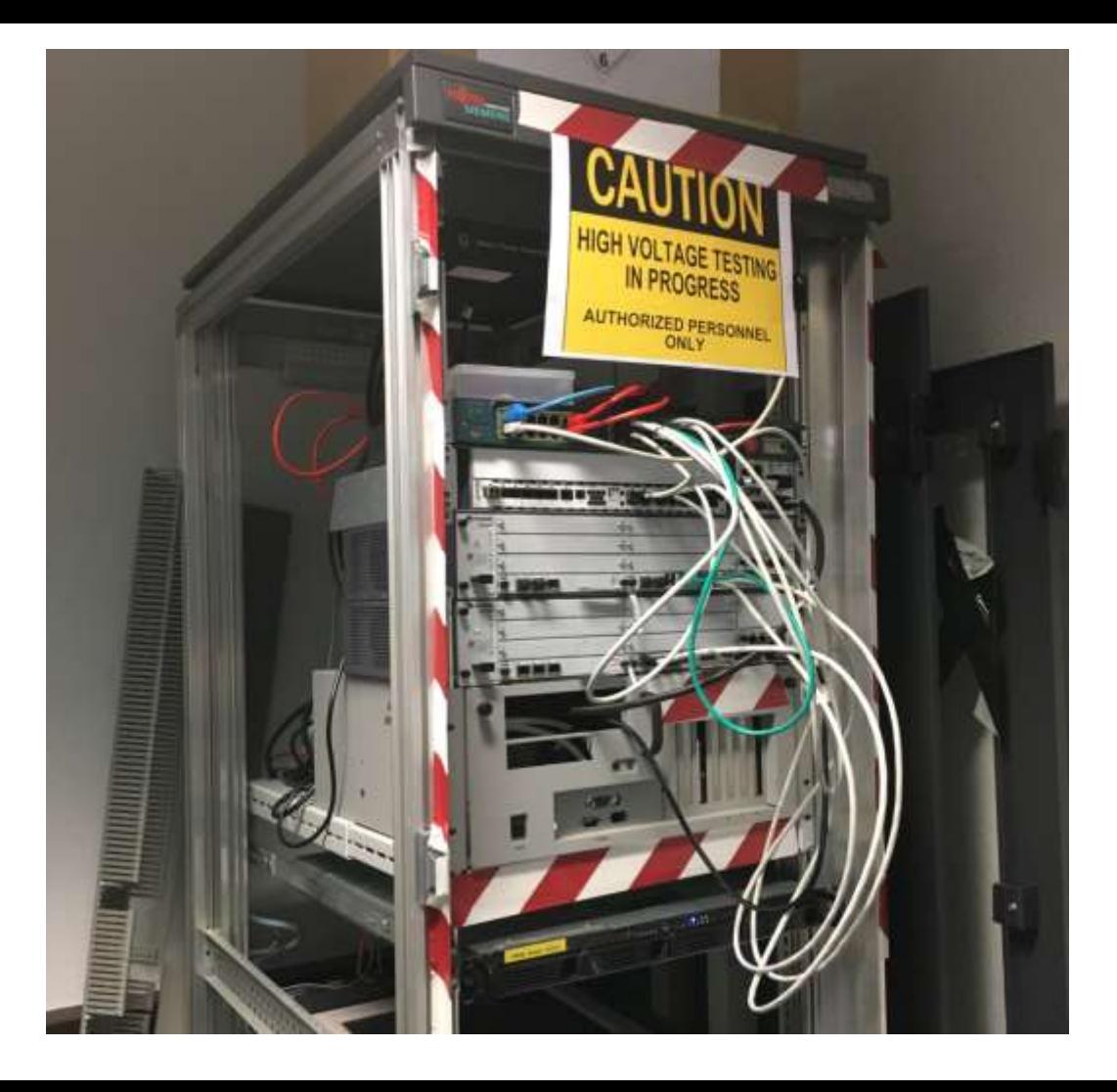

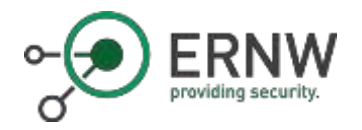

### Ericsson RBS6601 - DUL RJ-45 & Gbic Interfaces

- o GPS
	- o For timing or positioning (during setup)
- o EC
	- o Connection to power unit
- o AUX
	- o For clustering multiple units
- o LMT A
	- o Local maintenance terminal A
- $\circ$  LMT B
	- o Local maintenance terminal B
- o TN A
	- o Backhaul Access S1

o IDL

- o Currently unknown
- $\circ$  TN B o Backhaul Access – S1
- o A, B, C, D, E, F o Interfaces towards RRU

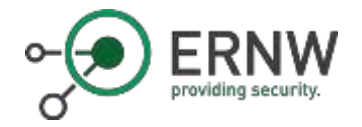

The First Sniff  $\odot$ 

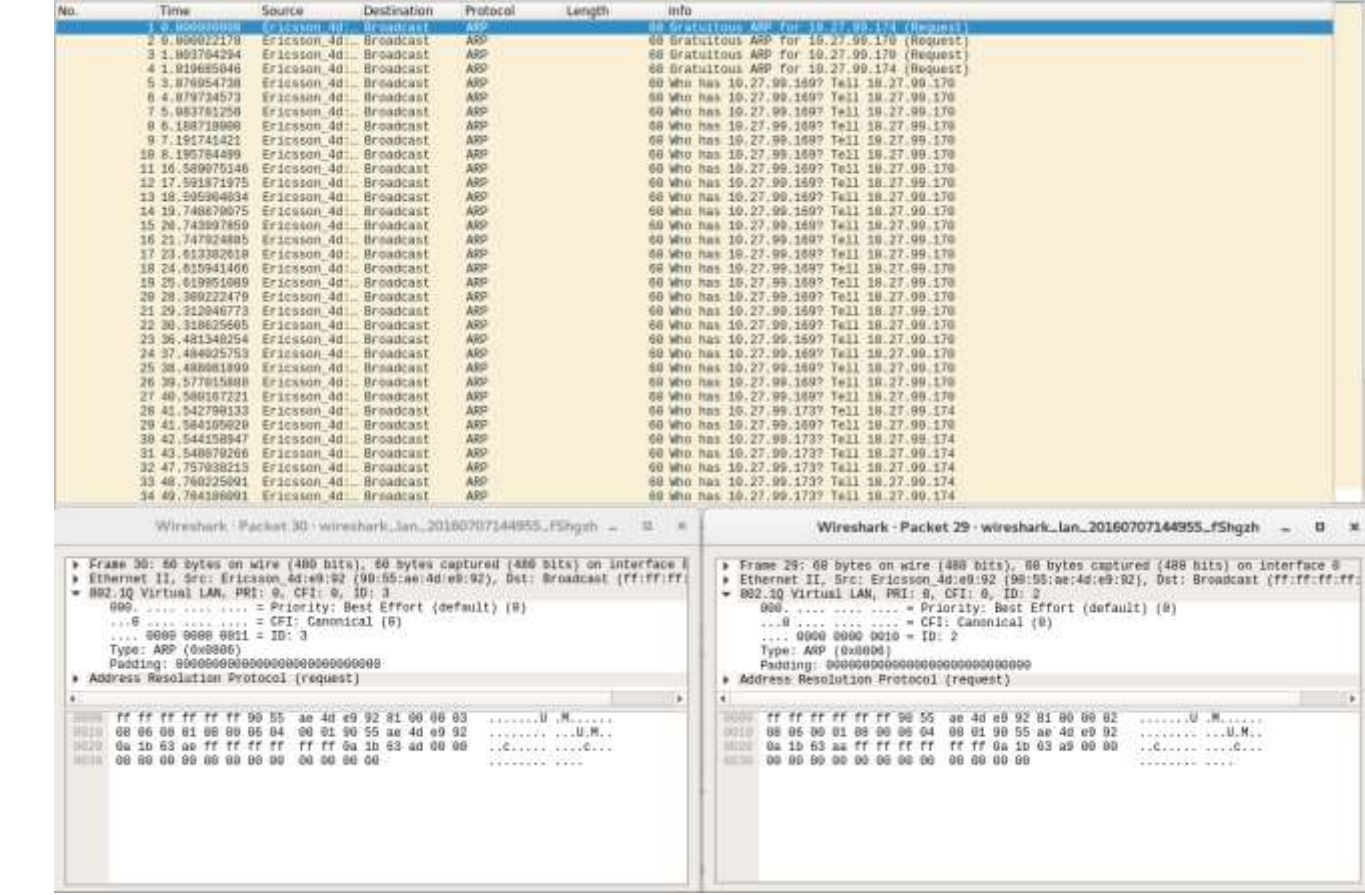

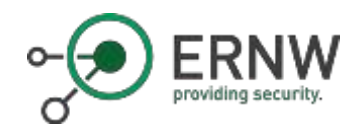

## Let's get Started!

- o We had to emulate Signalling and O&M Connection
	- o Vlan 3: Signalling
	- o Vlan 2: O&M
- o You see a lot of traffic, the eNB is designed to operate almost as standalone
	- $\rightarrow$  Not that many modifications needed

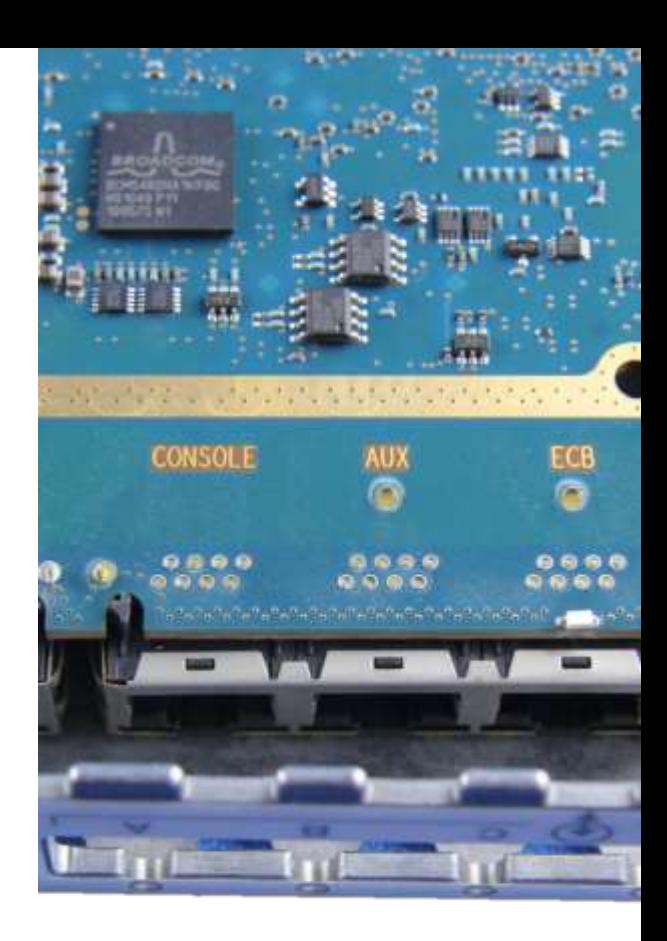

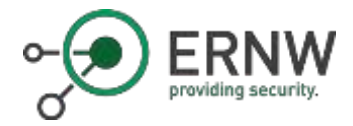

The Second Sniff

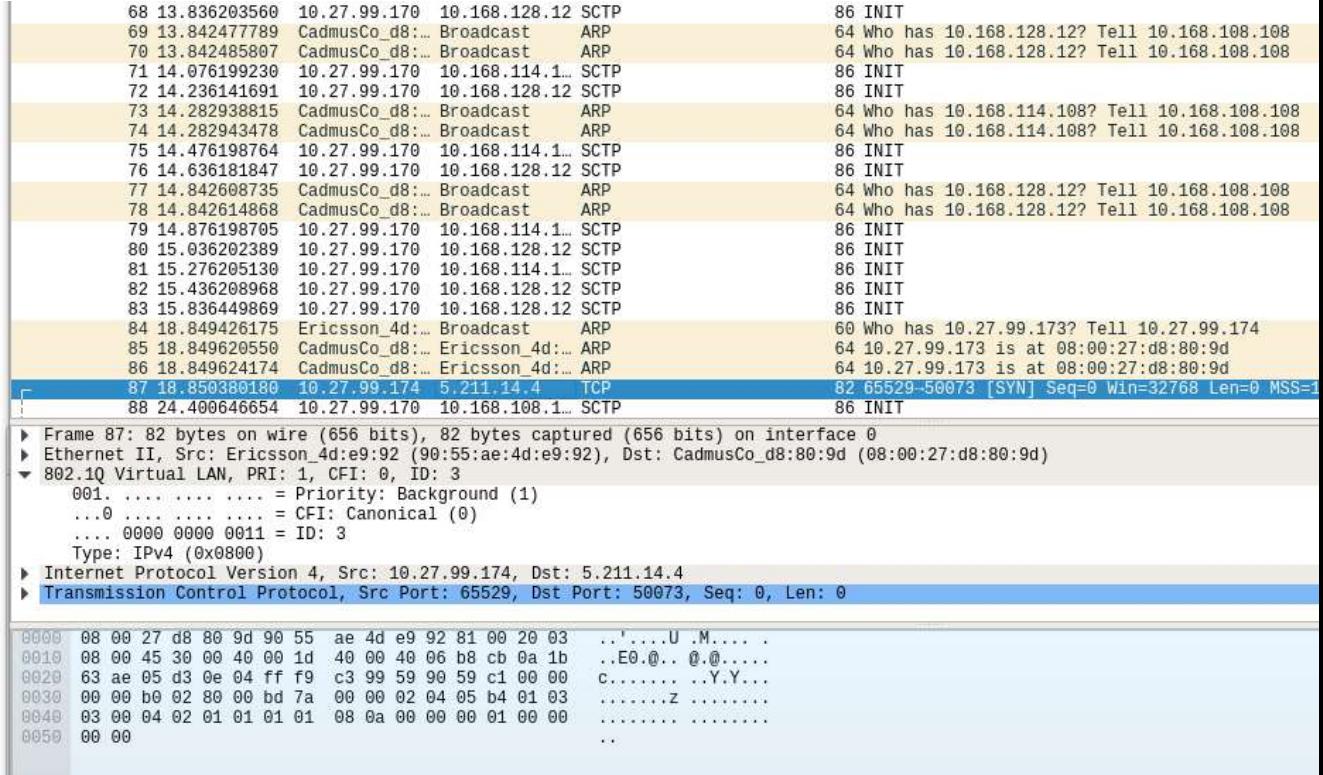

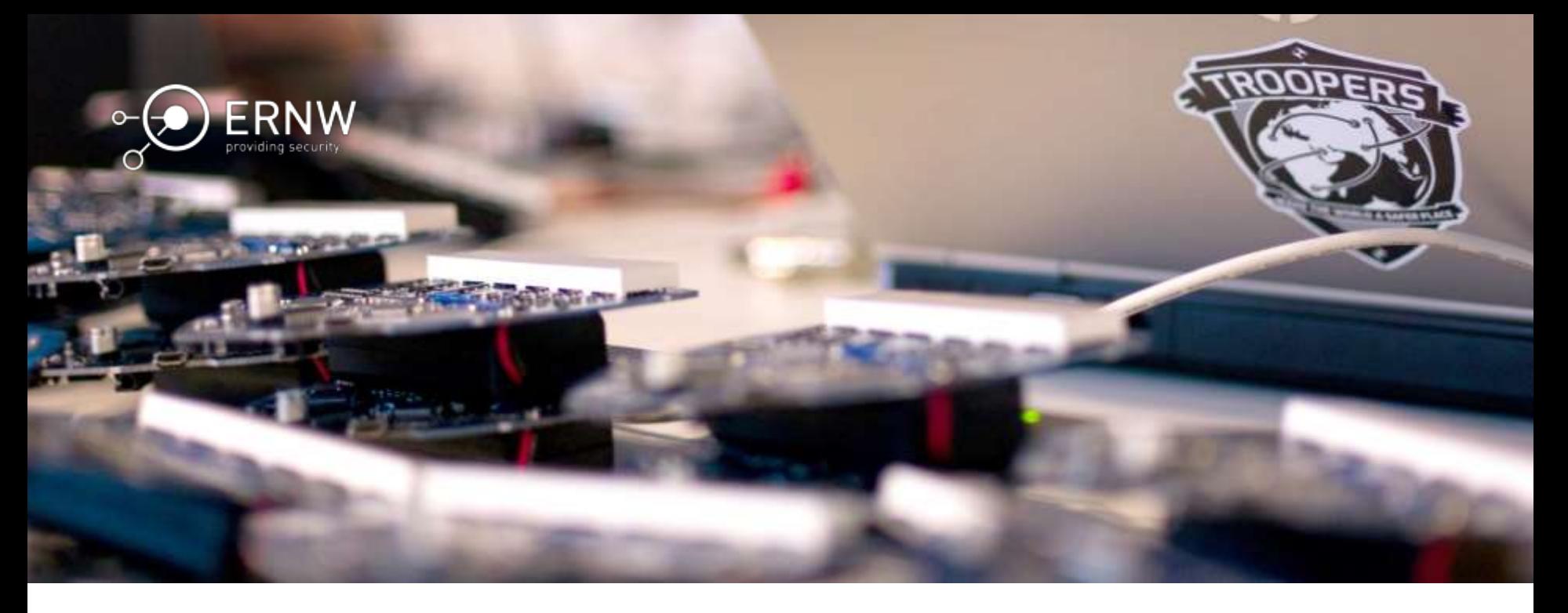

#### The Transport Interface

Build Your Own Provider Network

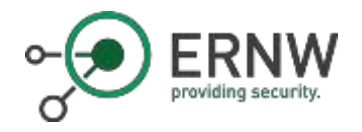

#### S1-Interface

- $\circ$  After the host 10.27.99.169 on VLAN 2 becomes available the eNodeB activates communication over the S1-Interface
- o Using SCTP it tried to reach 7 different hosts by SCTP INIT request to establish a connection

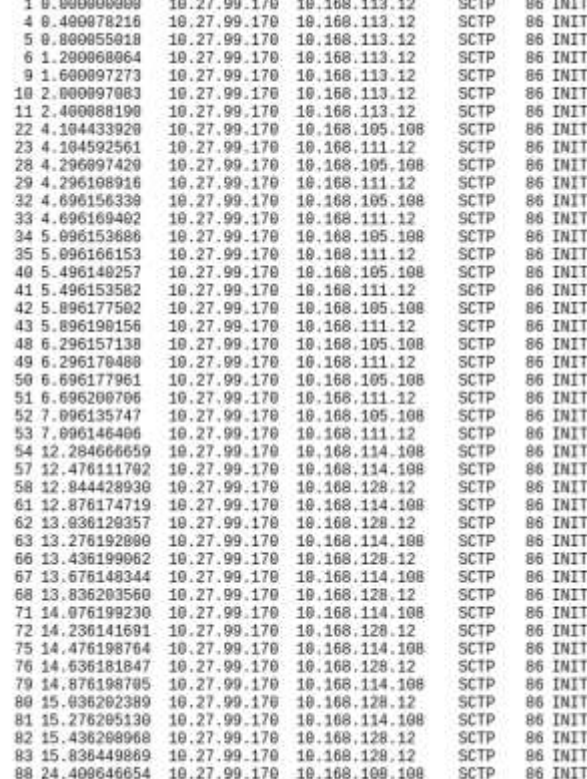

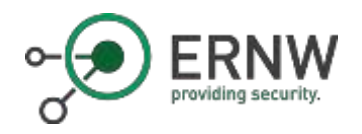

## S1-Interface

- o S1 interface is divided into two parts
	- o S1-MME (Control Plane)
		- o Carries signalling messages between base station and MME
	- o S1-U (User Plane)
		- o Carries user data between base station and Serving GW

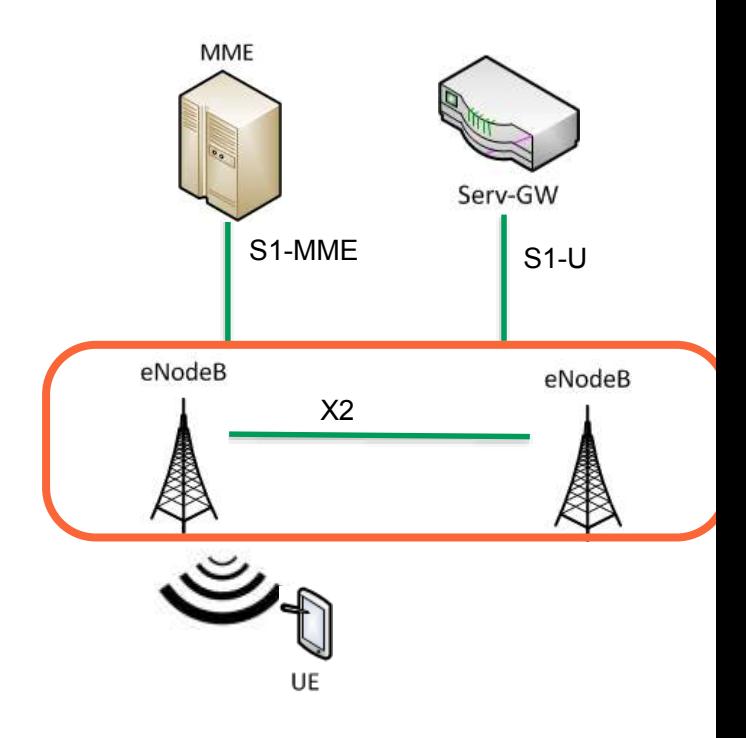

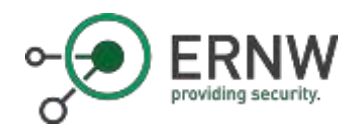

#### From 3GPP TS 33.401

- o "In order to protect the S1 and X2 control plane as required by clause 5.3.4a, it is **required to implement IPsec** ESP according to RFC 4303 [7] as specified by TS<br>33.210 [5]. For both **S1-MME and X2-C**, IKEv2 certificates based authentication 33.210 [5]. For both **S1-MME and X2-C**, IKEV2 certificates based authentication according to TS 33.310 [6] shall be implemented"
	- o "NOTE 1: In case control plane interfaces are trusted (e.g. physically protected), there is no need to use protection according to TS 33.210 [5] and TS 33.310 [6]."
- $\circ$  "In order to protect the S1 and X2 user plane as required by clause 5.3.4, it is **required to implement IPsec** ESP according to RFC 4303 [7] as profiled by TS<br>33.210 [5], with confidentiality, integrity and replay protection."
	- <sup>o</sup> "NOTE 2: In case S1 and X2 user plane interfaces are trusted (e.g. physically protected), the use of IPsec/IKEv2 based protection is not needed."
- o "In order to achieve such protection, IPsec ESP according to RFC 4303 [7] as profiled by TS 33.210 [5] shall be implemented for all O&M related traffic, i.e. the management plane, with confidentiality, integrity and replay protection."
	- <sup>o</sup> "NOTE 2: In case the S1 management plane interfaces are trusted (e.g. physically protected), the use of protection based on IPsec/IKEv2 or equivalent mechanisms is not needed."

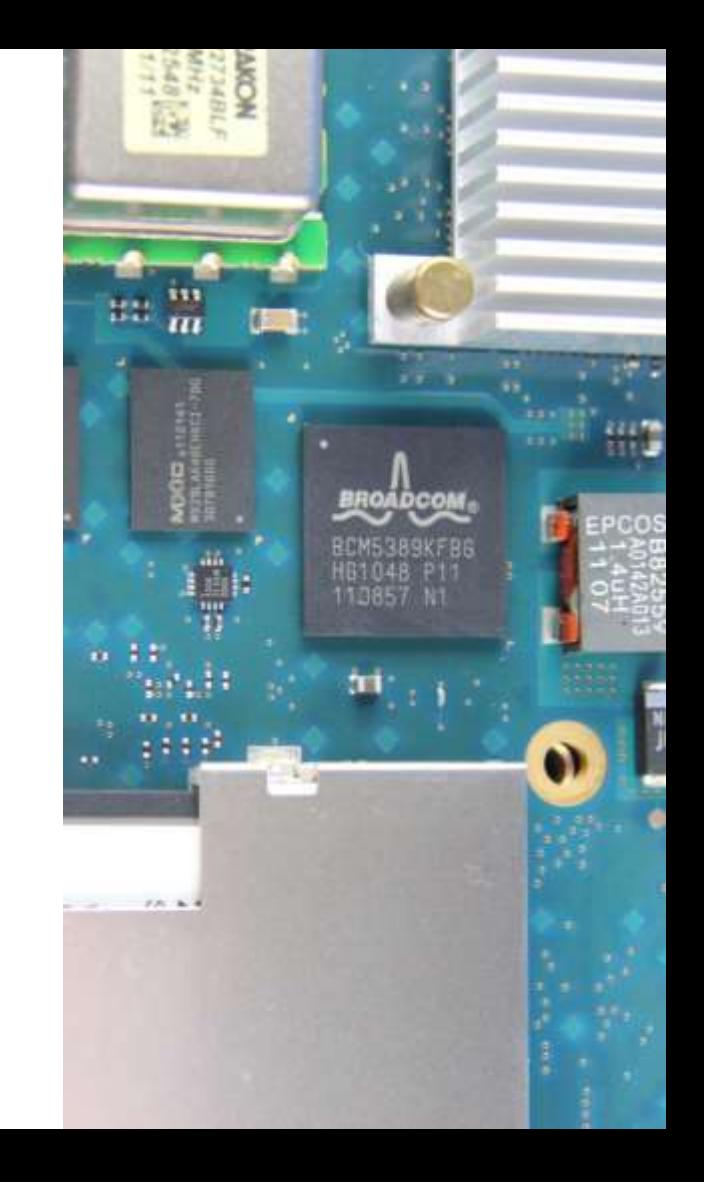

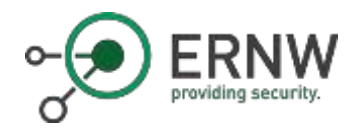

### S1-AP

- o S1 Application Protocol (S1AP), designed by 3GPP for the S1 interface
- o Specified in 3GPP TS36.413
- o Necessary for several procedures between MME and eNodeB
- o Also supports transparent transport procedures from MME to the user equipment

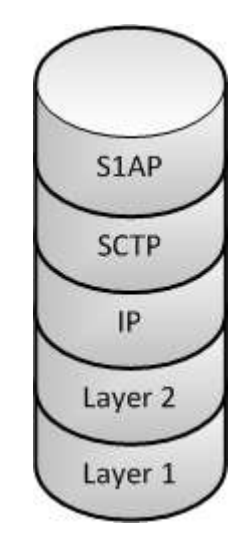

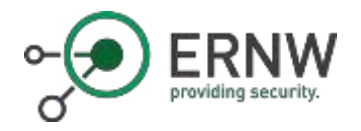

### Let's get Started!

- o S1-MME: Basically, only the S1 Setup Request is needed.
	- o fake\_mme.py

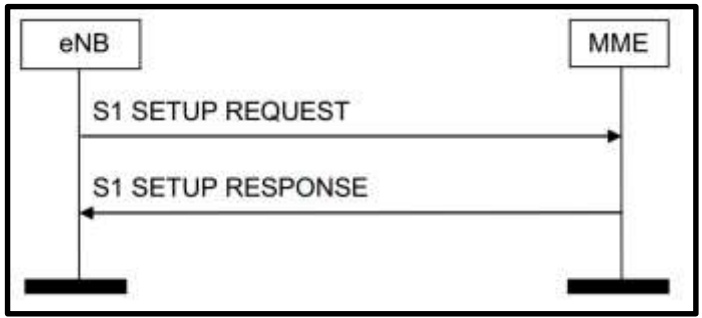

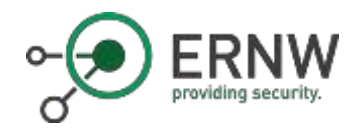

### Working with S1AP

- o After S1 Setup Request, a couple of messages can be sent.
- o S1AP Scanner published in the past o S1AP\_enum ([www.insinuator.net\)](http://www.insinuator.net/) o New scripts: sctp\_mitm.py

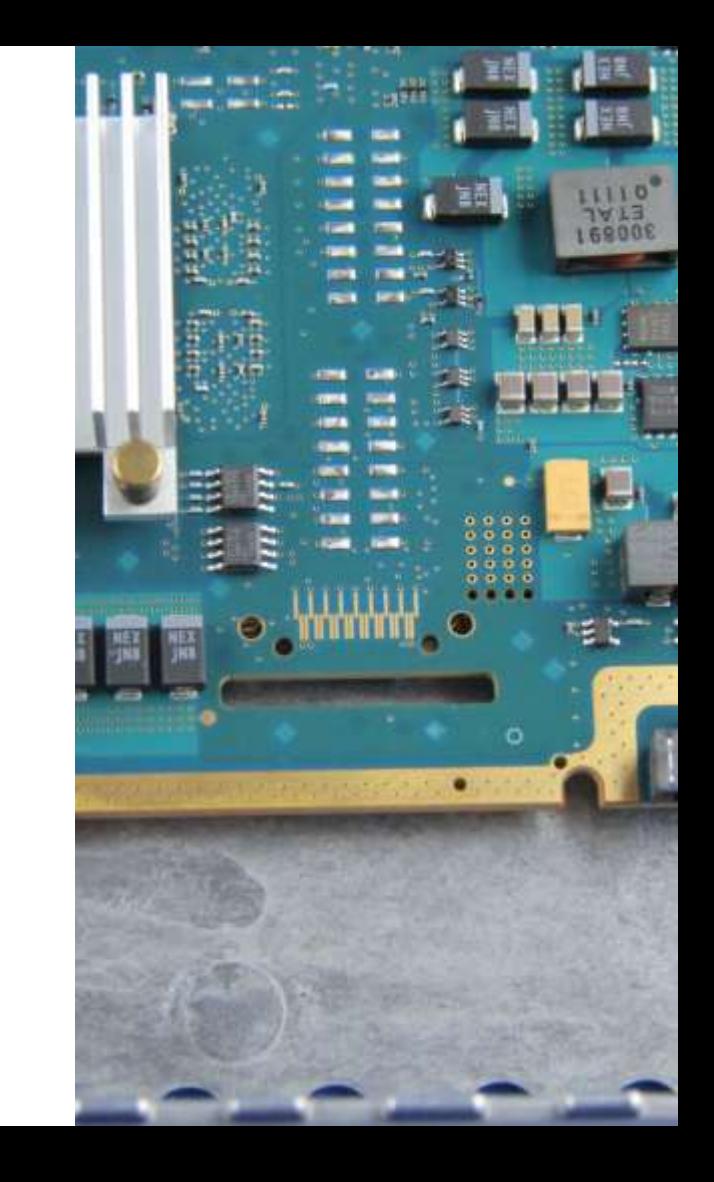

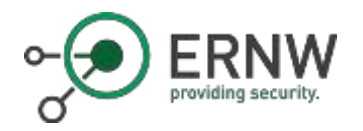

#### S1AP and X2AP Functions Overview

- o E-RAB management functions (setup, management, modifying)
- o An "Initial Context transfer" function to establish a S1UE context in the eNodeB to setup E-RABs, IP connectivity and NAS signaling.
- o UE Capability Info Indication function: providing UE capability information.
- o Mobility functions for UE, active in LTE network in case of change of the eNodeB or RAN (e.g. location change).
- o Paging: provides the capability for the MME to page the UE.
- o NAS signaling transport
- o S1 UE context release/modification functions: modify and release UE context information
- o Status transfer: transferring Packet Data Convergence Protocol (PDCP) SN, defined at [31],
- o status information between two eNodeBs.
- o Trace functions
- o Location Reporting functions
- o LPPa (LTE Positioning Protocol Annex) signaling transport: providing the transfer of LPPa messages between eNodeB and E-SMLC.
- o S1 CDMA2000 tunneling functions: carrying CDMA2000 signaling messages between the UE and the CDMA2000 RAT.
- o Warning message transmission
- o RAN Information Management (RIM) functions: transferring RAN system information between two RAN nodes.
- o Configuration Transfer functions: requesting and transferring RAN configuration information

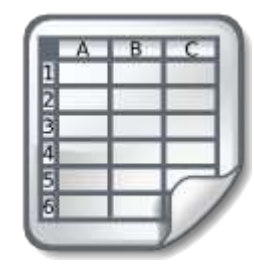

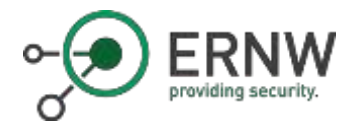

#### Capturing from to (loopback) [Wireshark 1.9.0 (SVN Rev 44203 from /trunk)]

Fie Edit View Go Capture Analyze Statistics Telephony Tools Internals Help

#### **NAMA BAXCOQ-++152 UN ABAD MY5 MI** 服  $\approx$

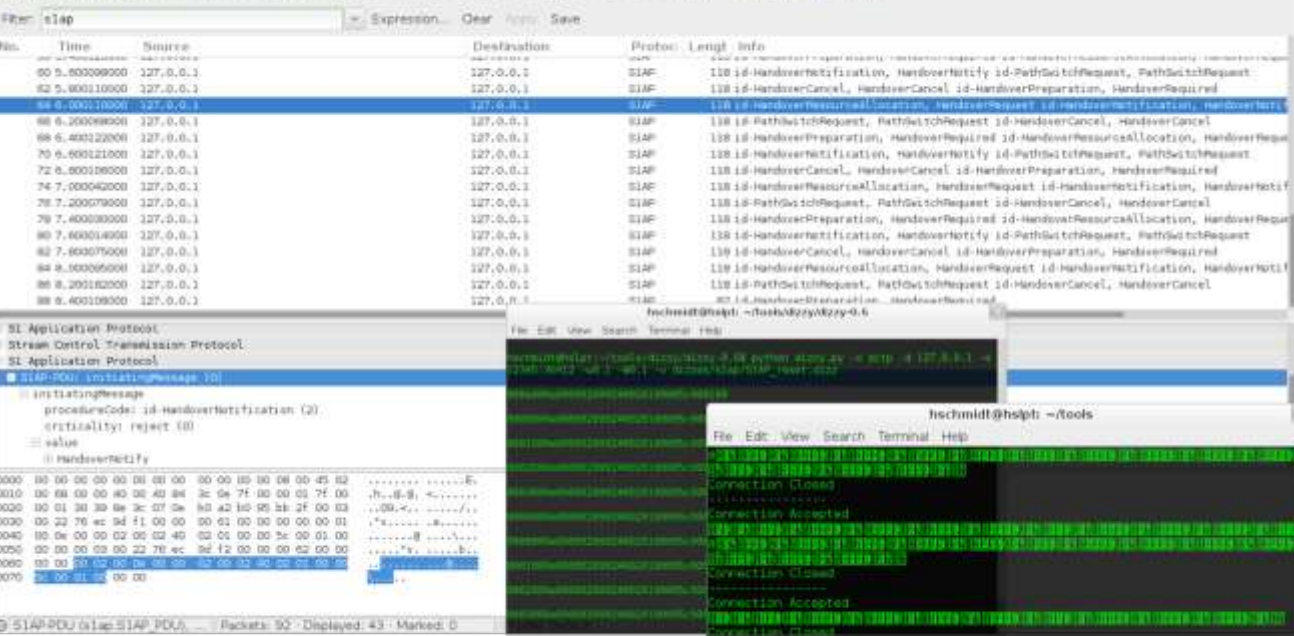

#### S1AP with Dizzy

[www.insinuator.net](http://www.insinuator.net/) [www.c0decafe.de](http://www.c0decafe.de/)

iói

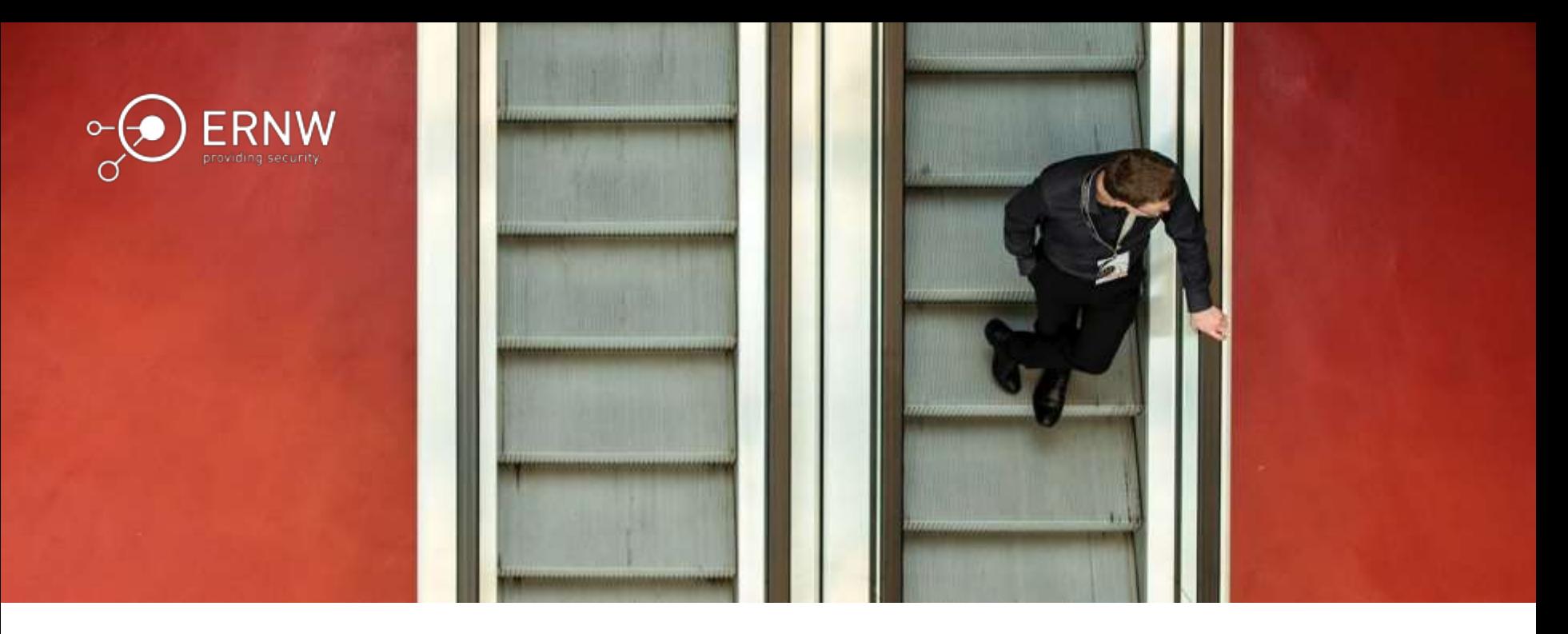

#### Operations & Maintenance Network

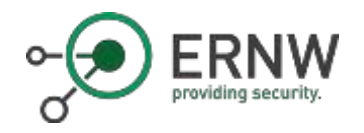

#### OAM Network

- o After the host 10.27.99.173 on VLAN 3 becomes available the eNodeB starts searching for an NTP
- o It also tries to establish a TCP session to some management system

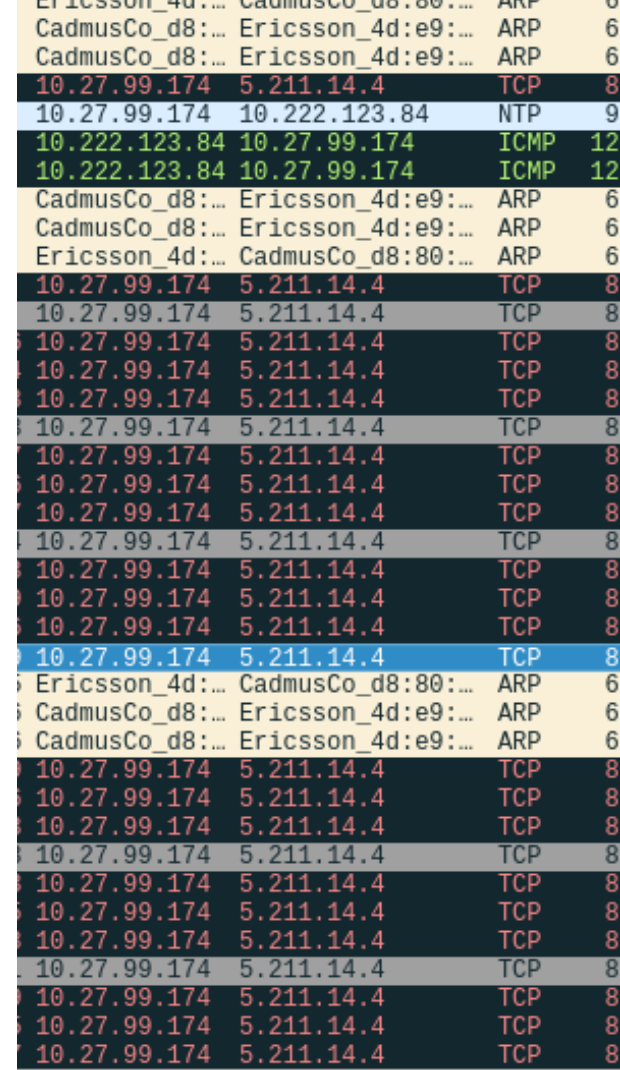

 $AB + B = B = B$ 

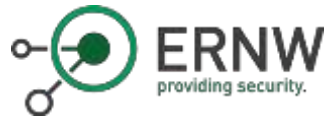

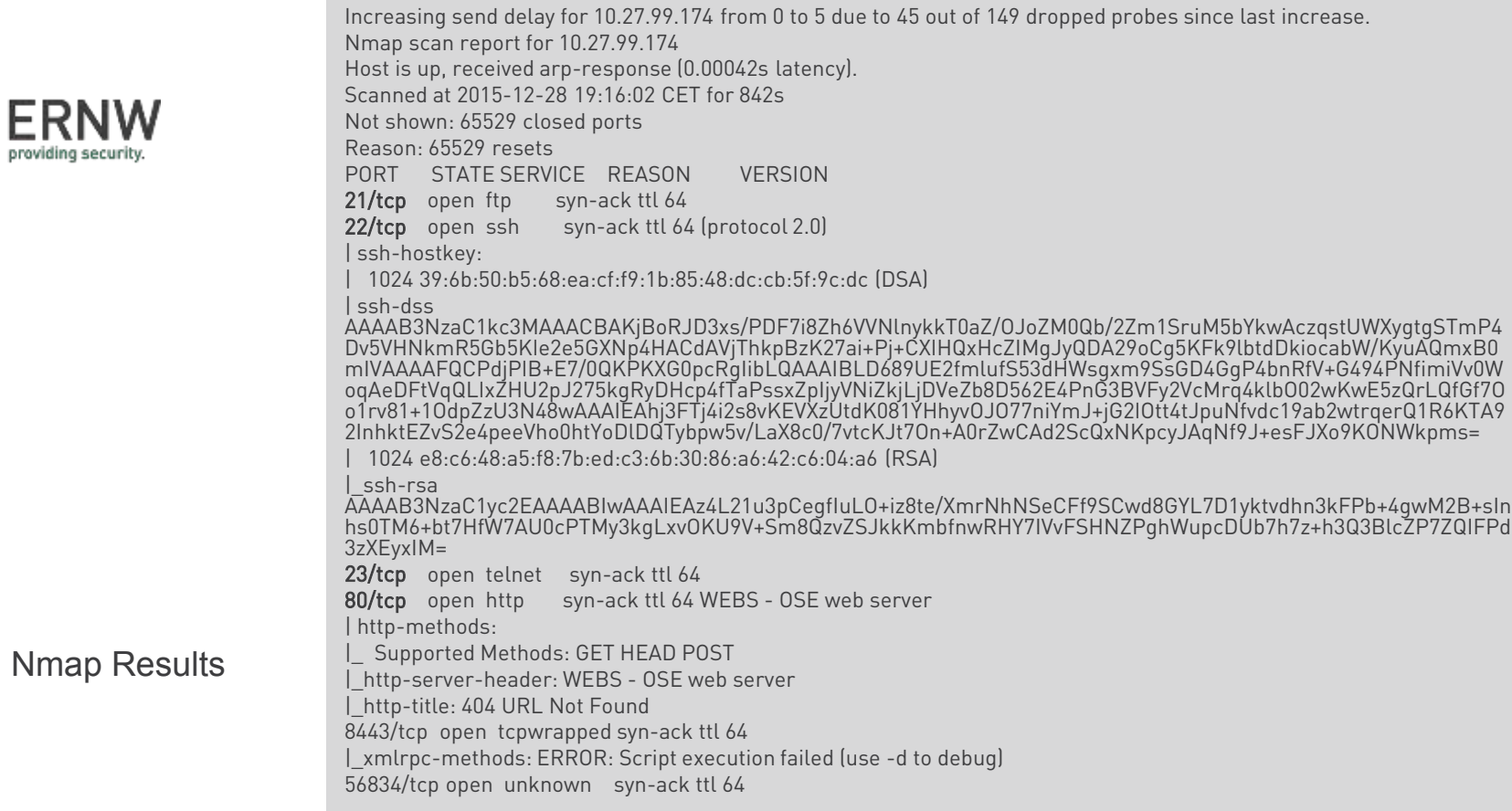

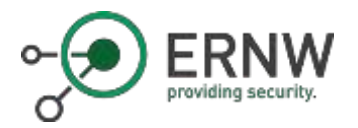

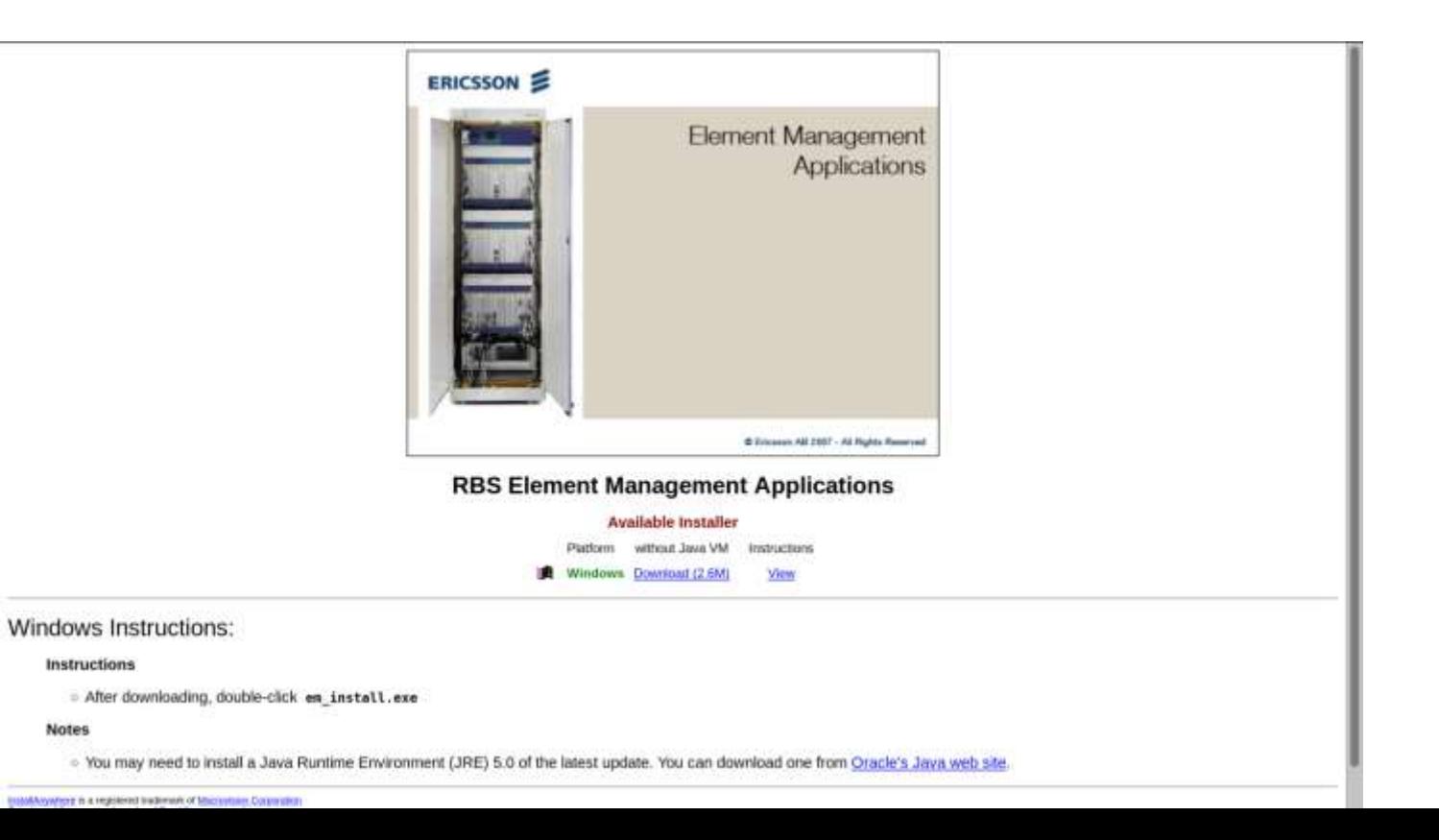

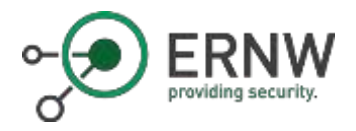

LMT Software Installation

... and Windows XP …

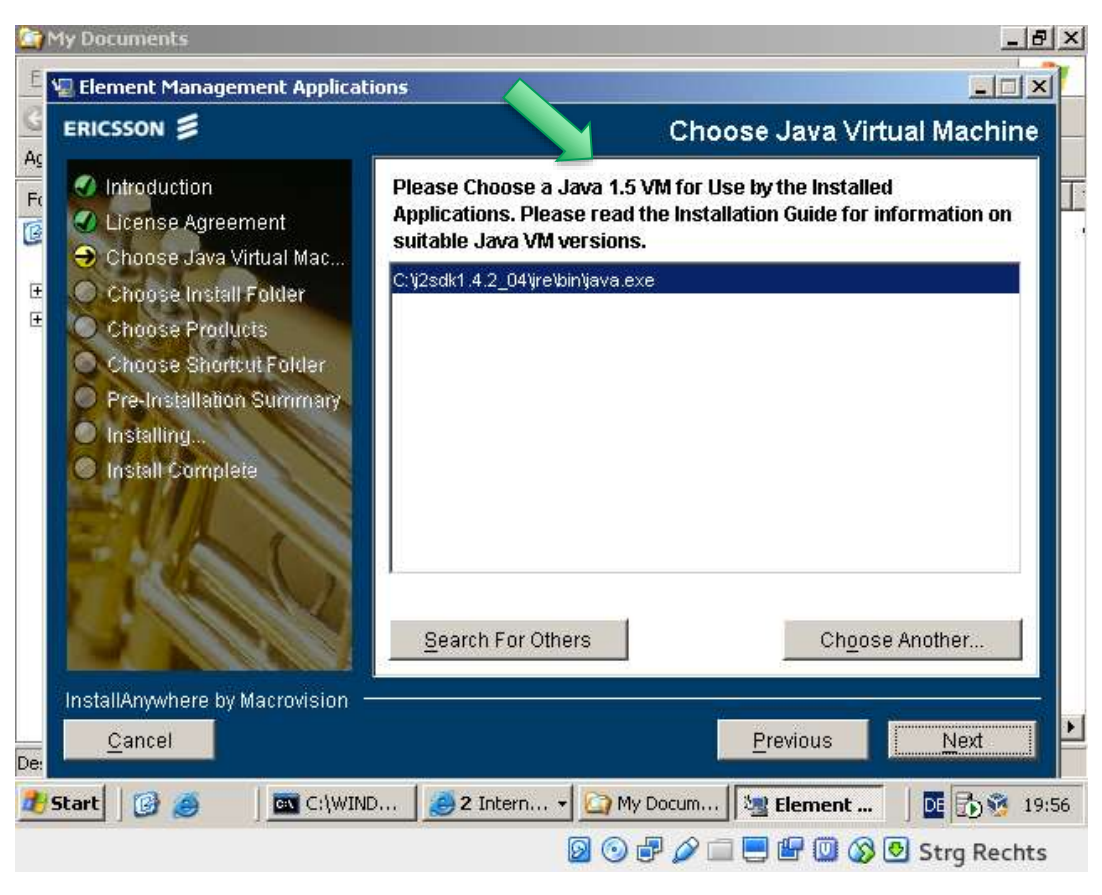

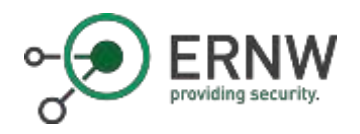

#### Local Maintenance Terminal

- o The workflow
	- 1. Fault-State of BaseStation (NoService)
	- 2. Engineer moves on-site
	- 3. Engineer connects to BTS with \$tool
	- 4. Engineer accesses debug information
	- 5. Engineer adjusts configuration

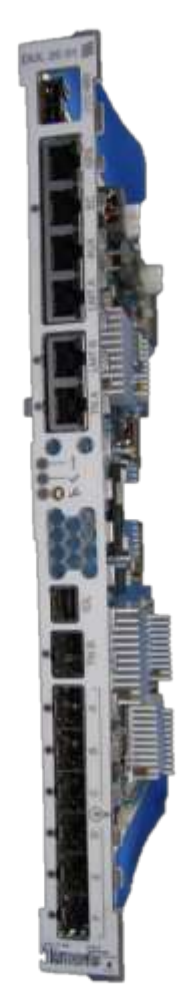

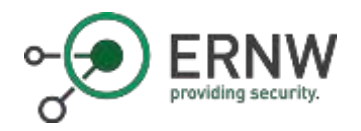

#### More on eNB Security

"Setting up and configuring eNBs shall be authenticated and authorized so that attackers shall not be able to modify the eNB settings and software configurations via local or remote access. "

o But, anyhow: 4G BaseStations are *yet another Network Device with IP* connection.

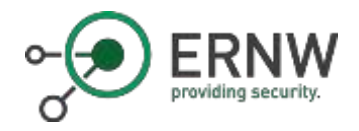

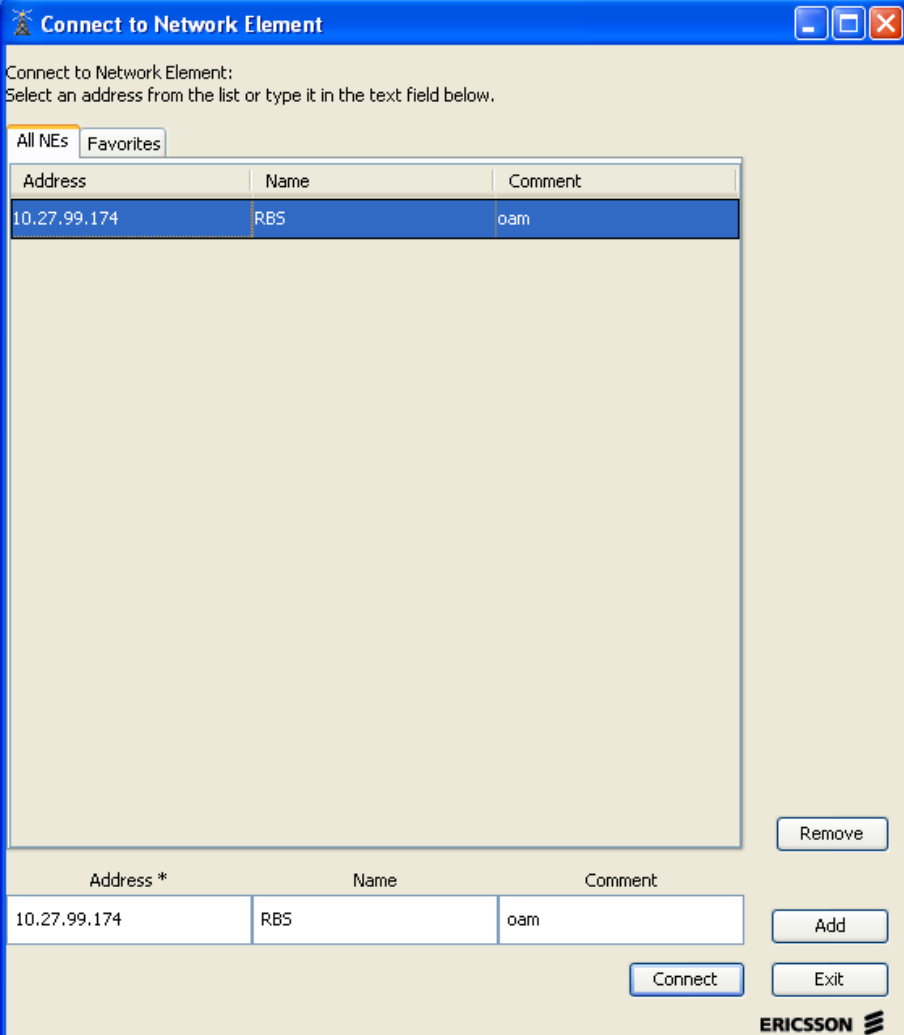

Element Manager

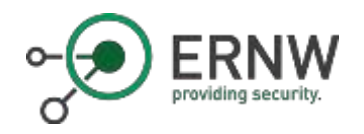

#### What we see

- o Totally outdated Java
- o EM is not asking for a password
- o EM is based on HTTP and GIOP
	- o Transmits current configuration data of the BTS
	- o Configuration changes can be made

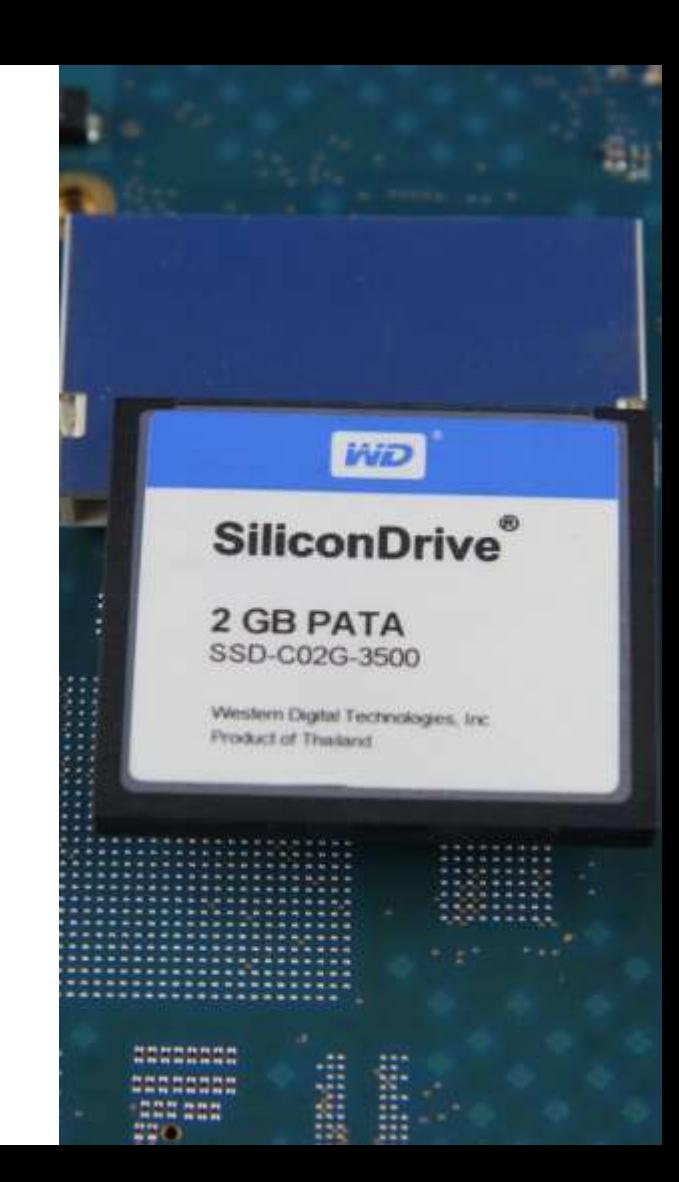

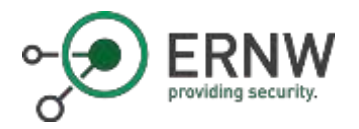

#### Well...

[hschmidt@hslaptop -]\$ ssh -oKexAlgorithms=+diffie-hellman-group1-shal rbs@10.27.99.174 rbs@10.27.99.174's password: PTY allocation request failed on channel 0 Welcome to OSE Shell OSE5.5.  $\ddot{\textbf{s}}$ 

> [hschmidt@hslaptop security]\$ ls -al insgesamt 48 drwxr-xr-x 4 hschmidt users 4096 14, 0kt 18:43, drwxr-xr-x 19 hschmidt users 4096 14, 0kt 18:46 .. -rw-r--r-- 1 hschmidt users 1498 14. Okt 18:43 SecurityManagement.prp -rw-r--r-- 1 hschmidt users 70 14. Okt 18:43 banner.fc -rw-r--r-- 1 hschmidt users  $0$  14. Okt 18:43 banner.txt -rw-r--r-- 1 hschmidt users 17 14. Okt 18:43 corbasecurity drwxr-xr-x 2 hschmidt users 4096 14. Okt 18:41 esa drwxr-xr-x 2 hschmidt users 4096 14. Okt 18:41 ipsec -rw-r--r-- 1 hschmidt users 52 14. 0kt 18:43 iptransmode.cfg -rw-r--r-- 1 hschmidt users 65 14. Okt 18:43 passwd -rw-r--r-- 1 hschmidt users 958 14. Okt 18:43 security.cfg -rw-r--r-- 1 hschmidt users 668 14. Okt 18:43 ssh host dsa key -rw-r--r-- 1 hschmidt users 534 14. Okt 18:43 ssh host rsa key [hschmidt@hslaptop security]\$ cat passwd cellouser:xxxelzYE09bDM:1234:1234:Cello User:/home/dir:/bin/tcsh

o Username: rbs / cellouser

o Password: rbs

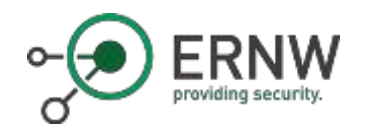

#### **Webserver**

- o Running WEBS OSE web server
	- o EM Download
	- o XML Configuration
- o Java JDK (1.1.6, 1.2.1, 1.3.1, 1.4.2, 1.5.0, 1.6.0)
- o Somehow, not very load resistant  $\rightarrow$  Leading to a DoS of the whole machine

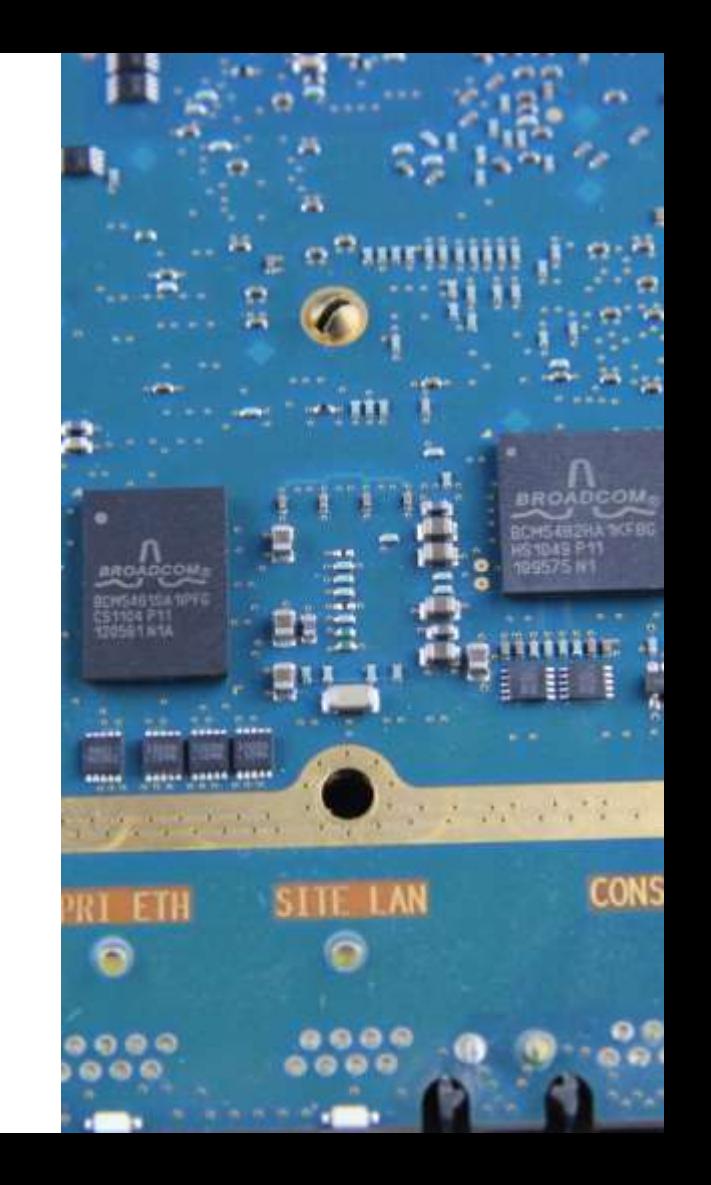

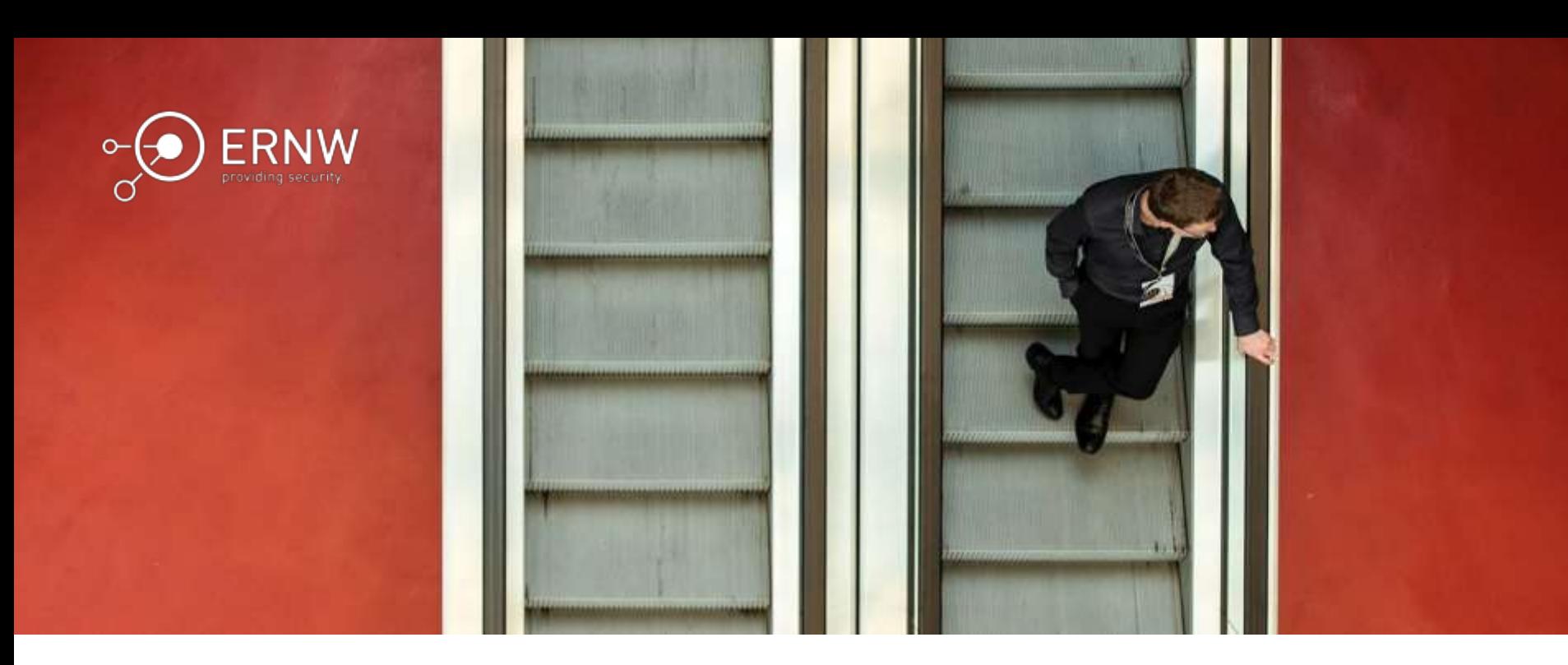

## Insights

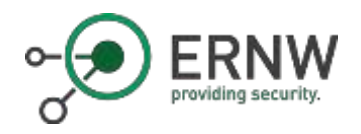

#### What We've Seen so far

- o The device was obviously not wiped
- o No IPSEC on S1 interface
- o Hardcoded & default credentials
	- $\circ$  rbs rbs
	- o cellouser rbs
- o Telnet in use
- o Unencrypted maintenance interface

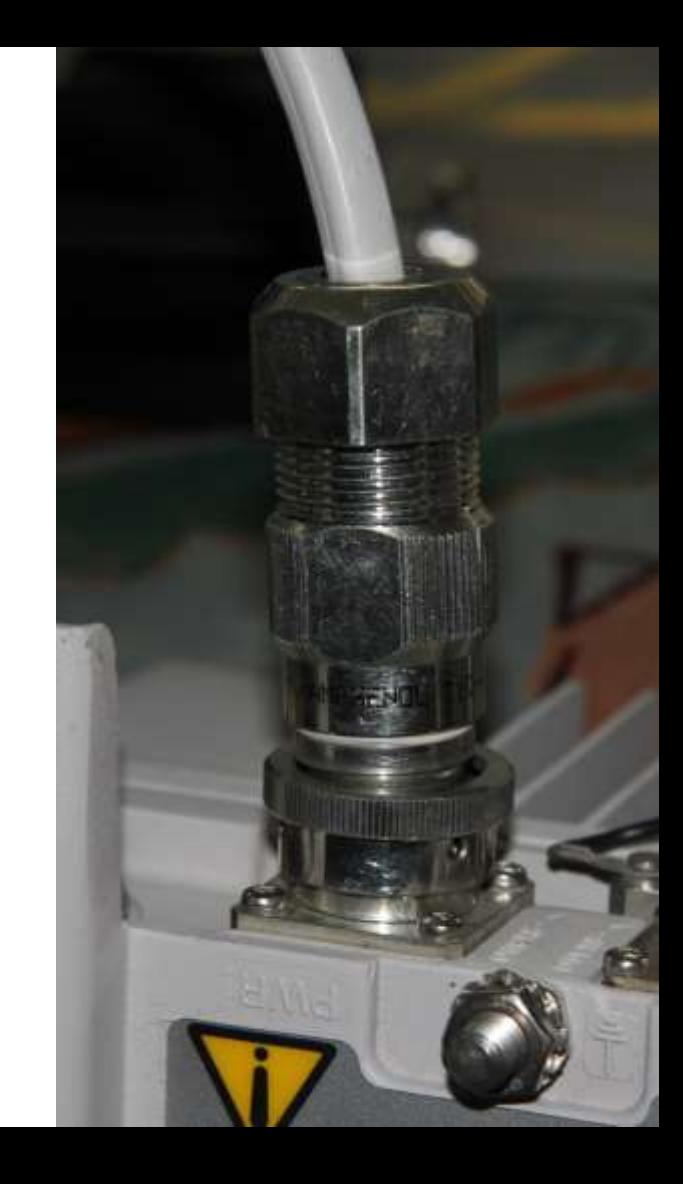

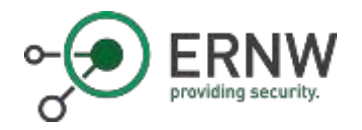

#### And the BS belongs to…?

#### $\circ$  Looks like a BaseStation from the US  $\circledcirc$

c/logfiles/alarm\_event/ALARM\_LOG.xml:1f1;x4;x4;EUtranCellFDD;SubNetwork=ONRM\_ ENB, MeContext=PHLe0760889, ManagedElement=1, ENodeBFunction=1, EUtranCellFDD=P HLe07608893;417;135588376835330000;SubNetwork=ONRM\_ROOT\_MO\_R,SubNetwork= PHL-ENB,MeContext=PHLe0760889;356;6;ServiceUnavailable;0;S1 Connection failure for PLMN mcc:311 mnc:660;SubNetwork=ONRM\_ROOT\_MO\_R,SubNetwork=PHL-<br>ENB,MeContext=PHLe0760889\_415;;0;2;0;0;

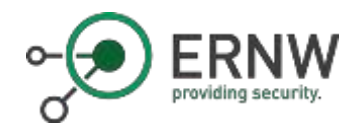

#### Using passwd

- o We have the users cellouser and rbs
	- $\circ$  By the way, rbs is not in the passwd file
- o While checking for use of hardcoded passwords in the management tool, we changed the user for rbs using passwd
- o Afterwards cellouser's password was also change to the password

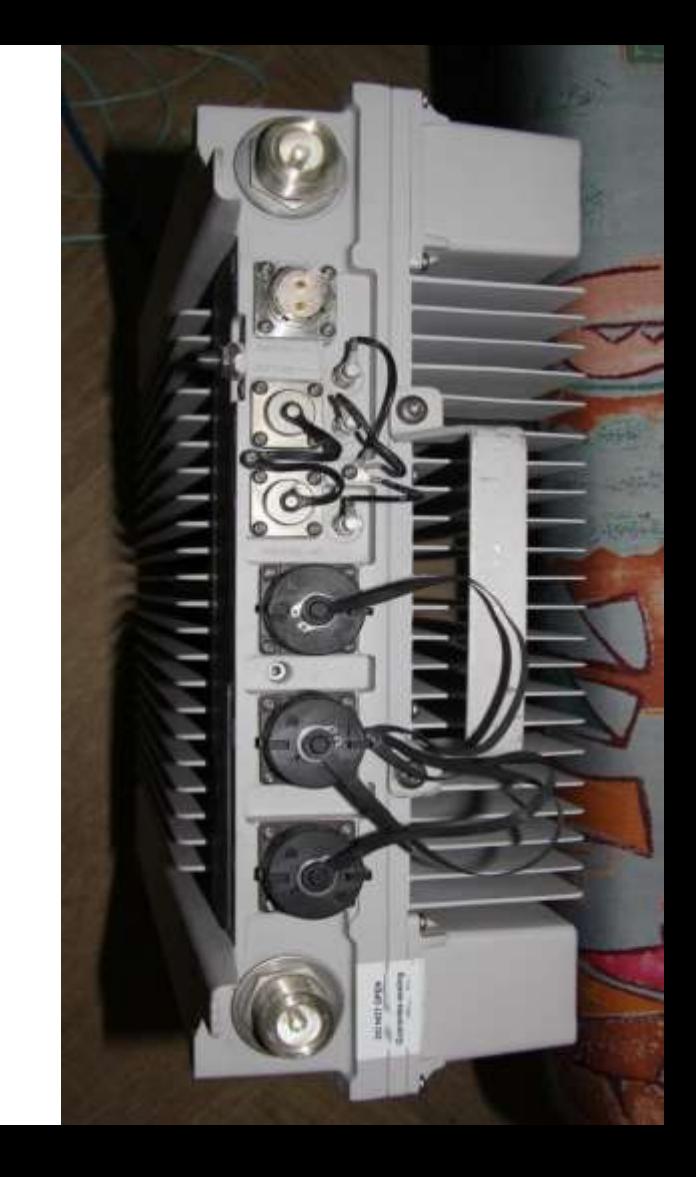

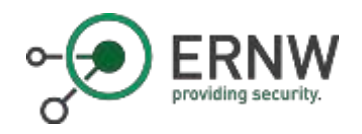

**SSH** 

- o SSH access to the device is enabled
- o Sadly the only supported key exchange algorithm is disabled by default in current ssh clients
	- o ssh -oKexAlgorithms=+diffie-hellman-group1 sha1 rbs@10.27.99.174

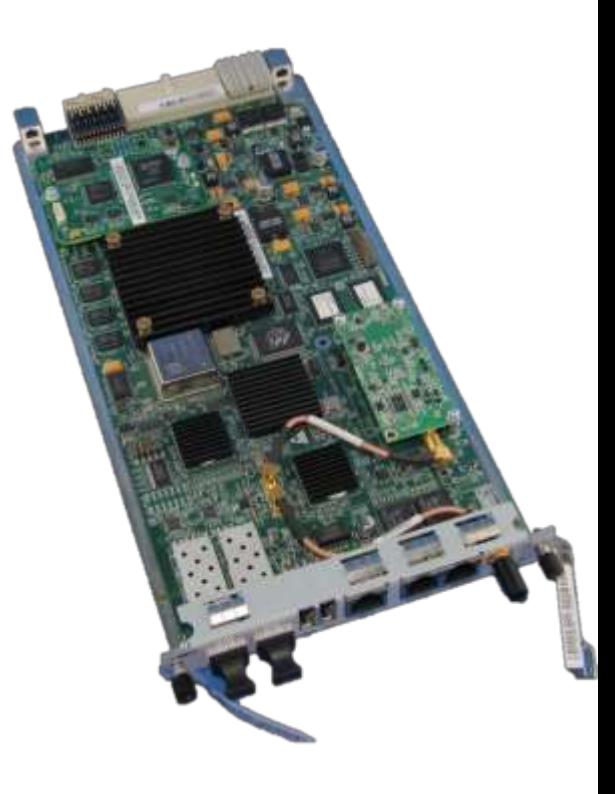

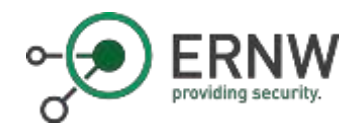

#### Cell & UE Traces

- $\circ$  The eNodeB is able to create both traces for cells and UEs
- o We found a set of traces on the device
- o Sadly the traces seem to be purely cell traces
	- o Containing data on packet loss etc.
	- o No "interesting" information

S cat CellTraceFilesLocation cat CellTraceFilesLocation /c/pn data \$ cat UeTraceFilesLocation cat UeTraceFilesLocation /c/pm data  $515$ ls Directory '/j/pm data/' A20160706.0930-0945:1.xml.gz A20160706.0945-1000:1.xml.gz A20160706.1008-1015:1.xml.gz A20160706.1015-1030:1.xml.gz A20160706.1030-1045:1.xml.gz A20166706.1045-1180:1.xml.gz A20160706.1100-1115:1.xml.gz A20160706.1115-1130:1.xml.gz A20160706.1130-1145:1.xml.gz A20160706.1145-1280:1.xml.gz A28160706.1208-1215:1.xml.gz A20160706.1215-1230:1.xml.gz A20160706.1230-1245:1.xml.gz A20150413.0500-0515:1.xml.oz A20150413.0515-0530:1.xml.gz A20150413.0530-0545:1.xml.gz A20150413.0545-0600:1.xml.oz A20150413.0600-0615:1.xml.gz A20150413.0615-0630:1.xml.gz A20150413.0630-0645:1.xml.gz A20150413.0645-0700:1.xml.gz A20150413.0700-0715:1.xml.gz A20150413.0715-0730:1.xml.gz A20150413.0730-0745:1.xml.gz A20150413.0800-0815:1.xml.gz A20150413.0815-0830:1.xml.gz A20150413.0830-0845:1.xml.oz A20150413.0845-0900:1.xml.gz A20150413.0900-0915:1.xml.gz A20150413.0915-0930:1.xml.gz A20150413.0930-0945:1.xml.gz A20150413.0945-1000:1.xml.gz A20150413.1008-1015:1.xml.gz A20150413.1015-1030:1.xml.gz A20150413.1030-1045:1.xml.gz A20150413.1045-1100:1.xml.gz A20150413.1108-1115:1.xml.gz A20150413.1115-1130:1.xml.gz A20150413.1130-1145:1.xml.gz A20150413.1145-1200:1.xml.gz<br>A20150413.1200-1215:1.xml.gz A20150413.1215-1230:1.xml.gz A20150413.1238-1245:1.xml.gz

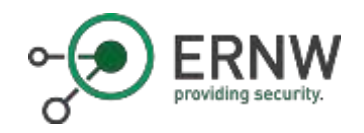

#### GIOP Remote Session

- $\circ$  The eNodeB ties to establish a TCP session with 5.211.14.4
- o When connected it sends a simple GIOP request
- o Seems to be: Java IDL: Interoperable Naming Service (INS)

```
root@eNodeB-ROUTE:~# nc -l 50073
GIOP{
       JACnode
              NameService_is_a+IDL:omg.org/CosNaming/NamingContextExt:1.0
```
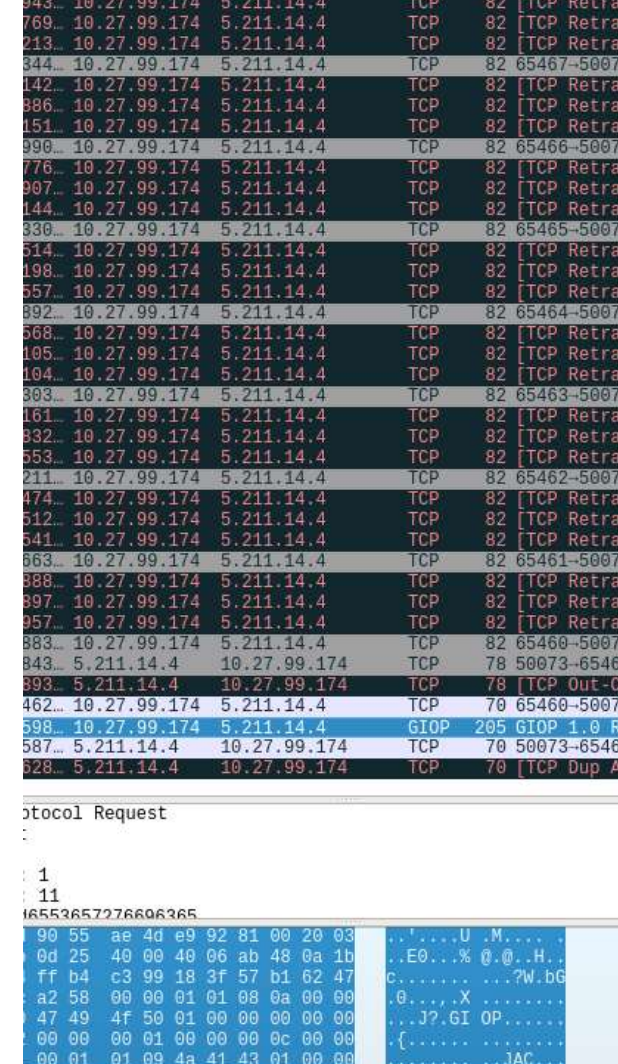

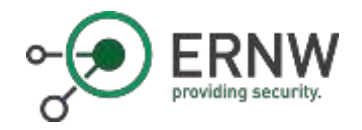

#### IP Address: 5.211.14.4

- o This is the only public IP address the device talks to
- o Strangely (reminder of the operator: MetroPCS, USA) the IP address is located in Iran
- o From the dates we've seen the eNodeB was initially provisioned and setup in 2013
	- o The IP address range was registered in 2012 for an Iranian telco

% This is the RIFE Database query service. W The objects are in RPSL format. % The RIPE Database is subject to Terms and Conditions. % See http://www.ripe.net/db/support/db-terms-conditions.pdf % Note: this nutpot has been filtered. To receive output for a database update, use the "-B" flag. % Information ralated to '1.211.0.0 - 5.211.255.255 % Abuse contact for '5.211.0.0 = 5.211.215.255' is 'abuseenci.ir' inetnum:  $5:211:0.0 - 5:211.255.255$ netname: cage LYE descri country:  $10<sup>1</sup>$ RL7844-RIPE admin-c: tech-c) RL7844-RIPE status: ASSIGNED PA nnt-bv: THIS TSSH created: 2015-82-187181581507 Last-modified: 2015-02-18718:58:582 source: 3195 person: Reza Tahan Latibari address: Hancah Tower - Kordestan High way cross Vanak st. Tehran Iran +98 21 88640934 phone: nic-hdl: RL7844-R1PE nnt-by: NCCT-MNT created: 2012-09-05711:41:382 last-modified: 2012-09-05713:41:392 aige a Filtered source: % Informatton related to '5.211.0.0/16A5197207' route:  $9.211.0.0/10$ 

descri New services for 46 origini 65197287  $nat-by$ : NCCI-HNT created: 2015-02-18711:49:18Z last-nodified: 2015-82-18711149:382 Kources  $30704$ 

% This query was served by the RIPE Database Duery Service version 1.87.4 (BLAARKOP)

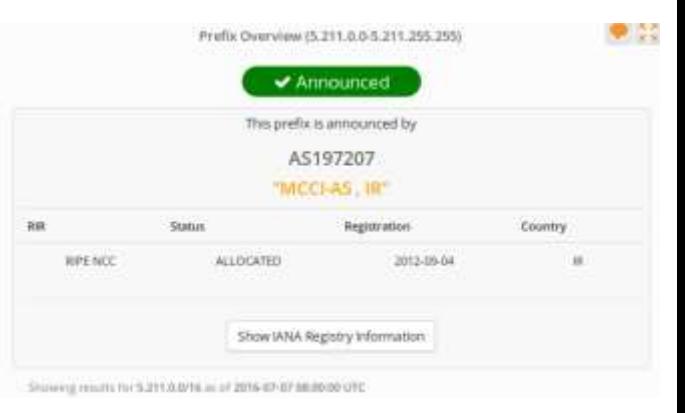

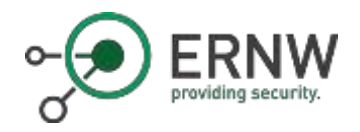

#### IP Address: 5.211.14.4

o Looks strange?

- o Well, we can not disprove:
	- o The IP address range might have been shared/let/lent
	- o The operator might have misused public IPs privately

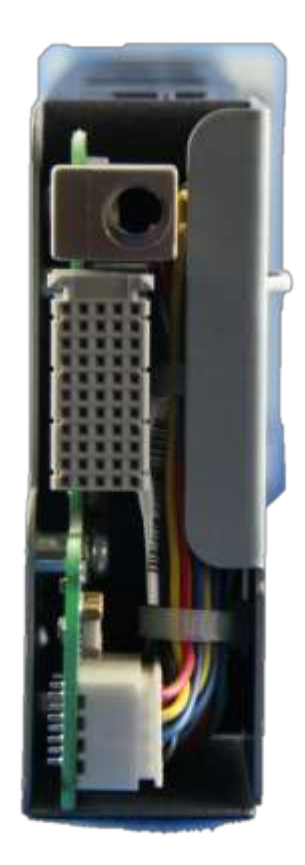

o The port seems to be down

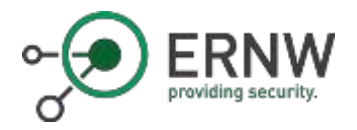

#### Thank you for your Attention!

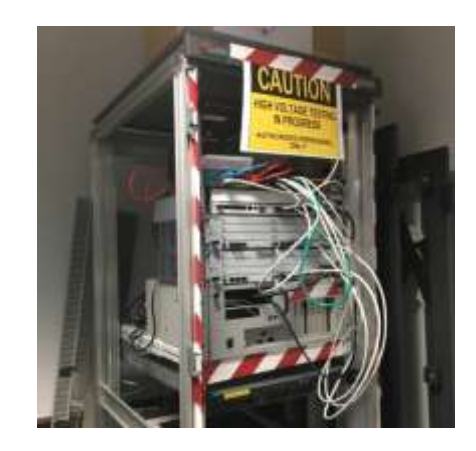

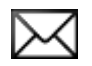

hschmidt@ernw.de bbutterly@ernw.de

@hendrks\_ @BadgeWizard www.ernw.de

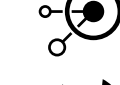

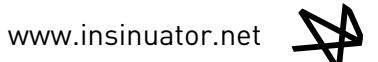

54